# Modeling the plenoptic function

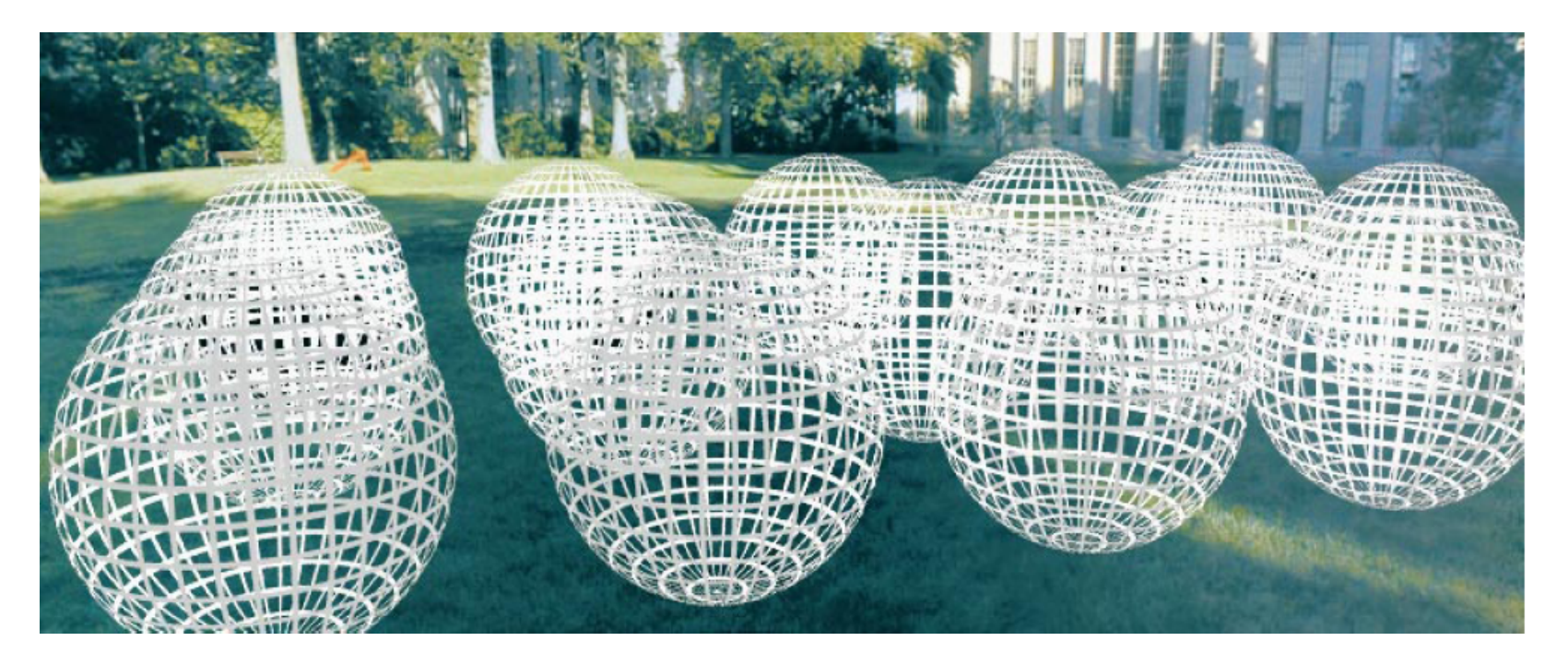

Adopted from: CS194: Intro to Comp. Vision, and Comp. Photo Alexei Efros & Angjoo Kanazawa, UC Berkeley, Fall 2021

#### **Outline**

- The plenoptic function
- Two-plane light fields
- Plenoptic camera
- Neural radiance fields (NeRFs)

#### Goal: Novel view rendering

- Given several images of the same object or scene from known viewpoints, how can we generate a rendering of the same scene from a novel viewpoint?
- Multiview stereo answer: create a textured 3D model from the images, use traditional graphics to render

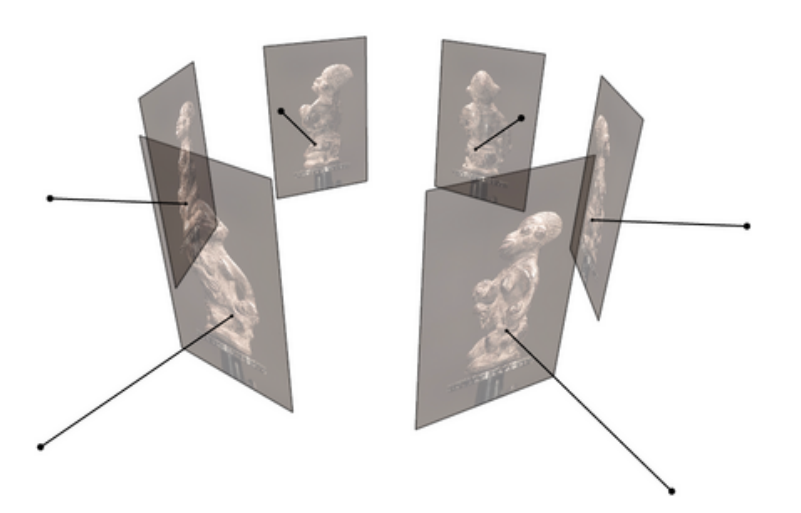

Figure source: C. Hernandez, N. Snavely

#### Goal: Novel view rendering

- Given several images of the same object or scene from known viewpoints, how can we generate a rendering of the same scene from a novel viewpoint?
- Multiview stereo answer: create a textured 3D model from the images, use traditional graphics to render
- Alternate answer: model the *light field*  of the scene, sample new views from it

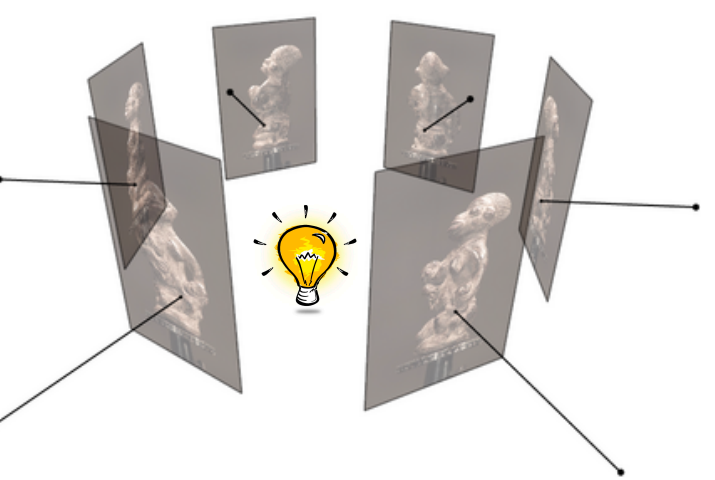

### The light field, or plenoptic function

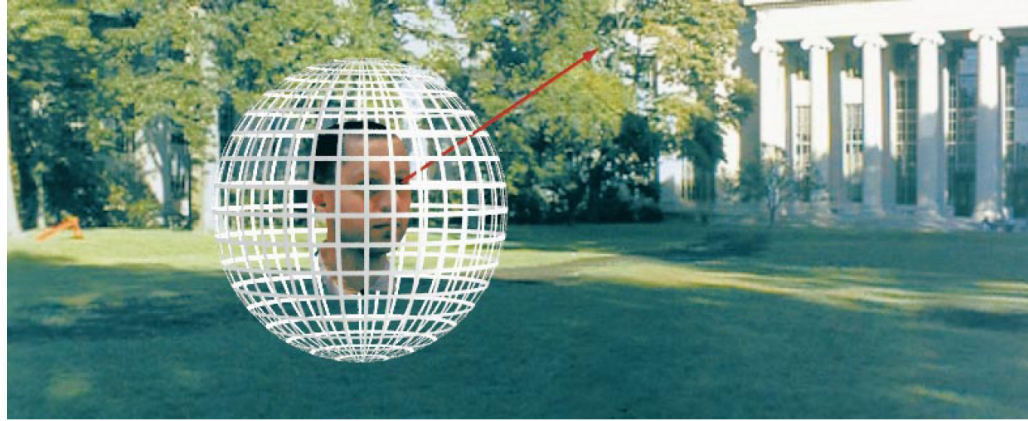

Figure by Leonard McMillan

- Q: What is the set of all things that we can ever see?
- A: The *plenoptic function*

E. Adelson and J. Bergen. The plenoptic [function and the elements of early](http://persci.mit.edu/pub_pdfs/elements91.pdf) vision. Computational models of visual processing, MIT Press, 1991

## The light field, or plenoptic function

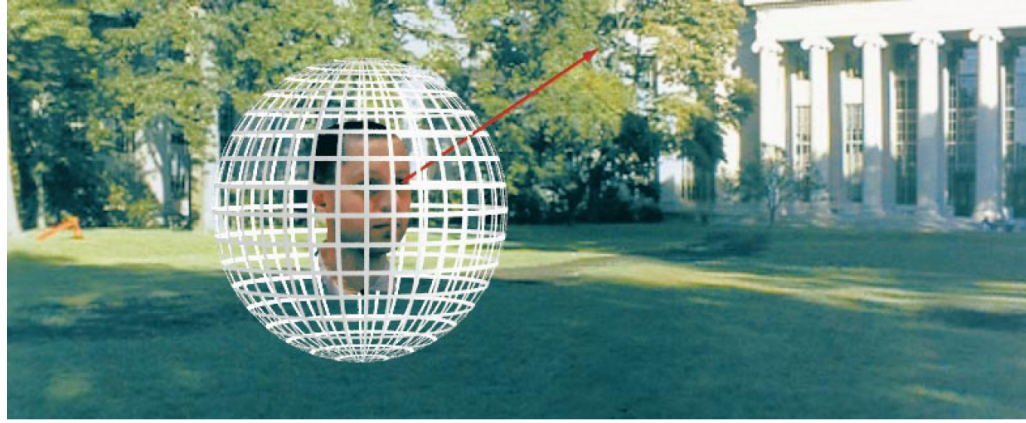

Figure by Leonard McMillan

- Q: What is the set of all things that we can ever see?
- A: The *plenoptic function*

Let's start with a stationary person and try to parameterize everything that they can see...

#### Grayscale snapshot

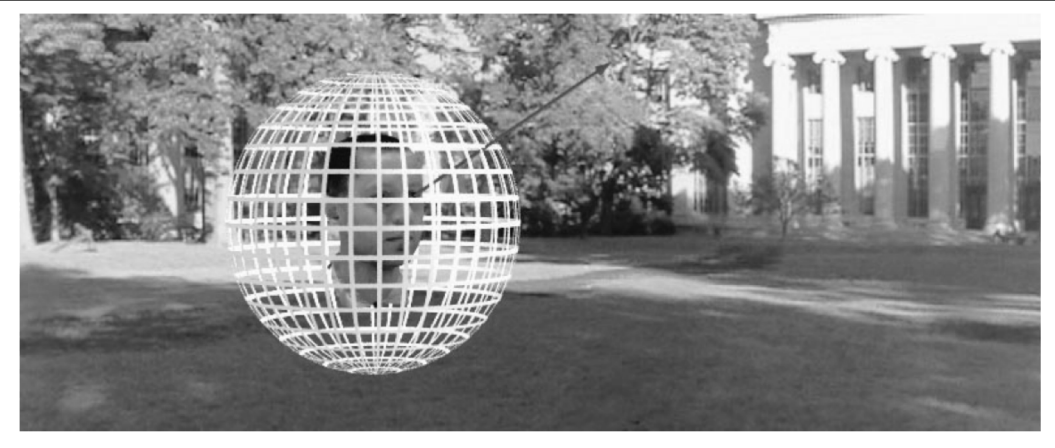

# $L(\theta, \phi)$

- Intensity of light
	- Seen from a single view point
	- At a single time
	- Averaged over the wavelengths of the visible spectrum

#### Color snapshot

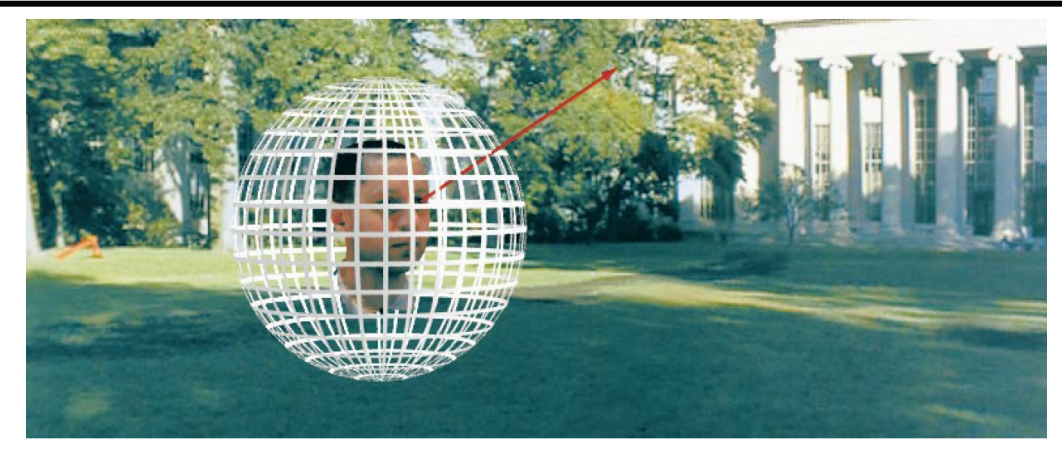

## $L(\theta, \phi, \lambda)$

- Intensity of light
	- Seen from a single view point
	- At a single time
	- As a function of wavelength

Modeling the light field

*3D world 2D image*

Point of observation

Figures © Stephen E. Palmer, 2002

Modeling the light field

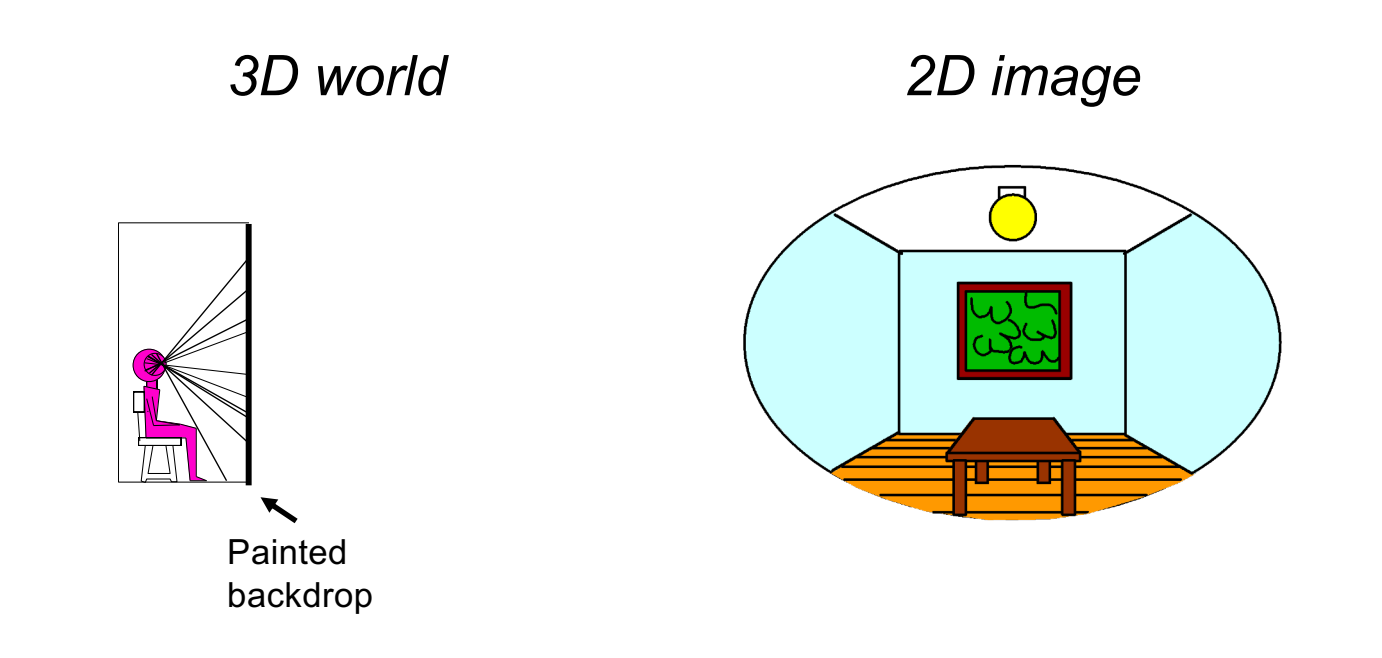

#### A movie

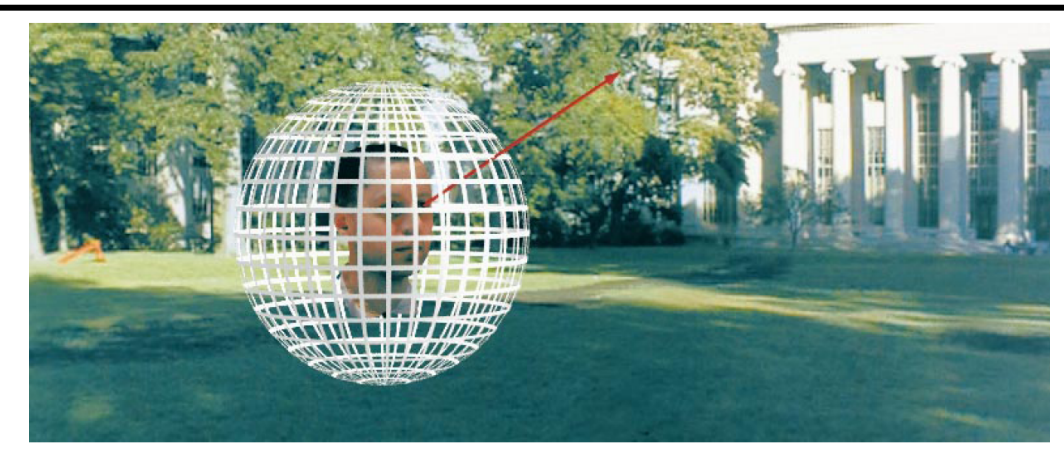

#### $L(\theta, \phi, \lambda, t)$

- Intensity of light
	- Seen from a single view point
	- Over time
	- As a function of wavelength

#### Holographic movie

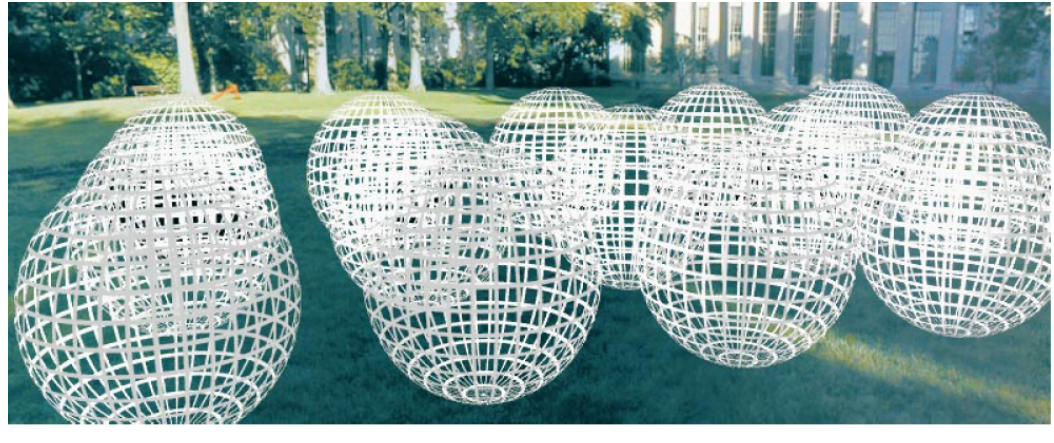

 $L(\theta, \phi, \lambda, t, x, y, z)$ 

- Intensity of light
	- Seen from ANY viewpoint
	- Over time
	- As a function of wavelength

#### End-of-semester deadlines

- **Quiz 4** will be out 9AM **Thursday, December 1st** through 9AM **Monday, December 5th**
- **Assignment 5** is out, due **Tuesday, December 6**
- **Extra credit project presentations** will take place on **Monday, December 5th** and **Wednesday, December 7th**  *please sign up by next Tuesday!*
- Final project reports will be due on **Monday, December 12th**

# Light field modeling: Outline

- The plenoptic function
- Two-plane light fields
- Plenoptic camera
- Neural radiance fields (NeRFs)

#### The plenoptic function

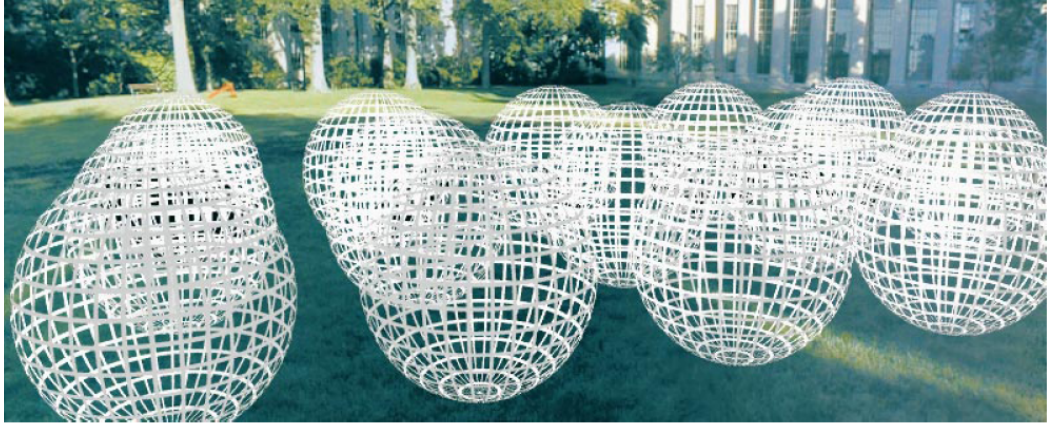

## $L(\theta, \phi, \lambda, t, x, y, z)$

- Can reconstruct every possible view, at every moment, from every position, at every wavelength
- Contains every photograph, every movie, everything that anyone has ever seen! it completely captures our visual reality!
- Not bad for a function...

### The plenoptic function: More practical version

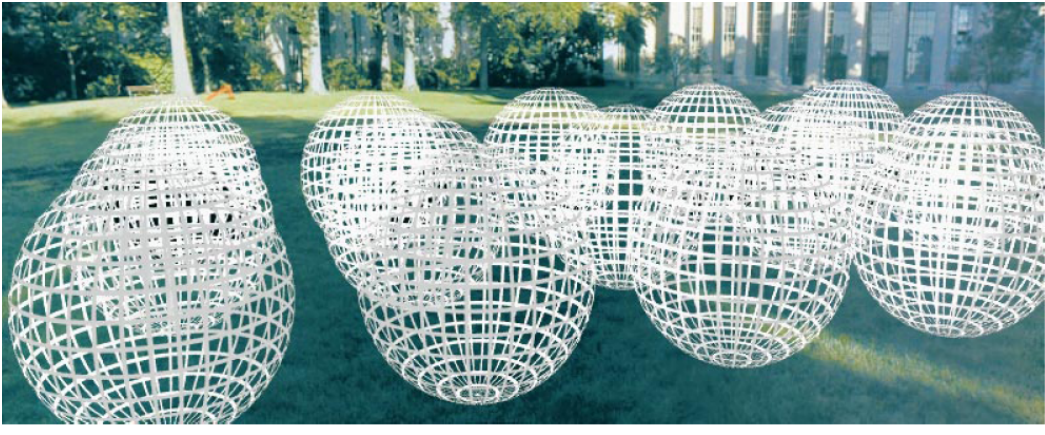

# $L(\theta, \phi, x, y, z) = (r, g, b)$

• Other simplifications/variants are possible, as we will see

# Modeling the plenoptic function

- Capture
	- Create a special camera setup to capture a slice of the plenoptic function
	- Combine captured rays for novel view synthesis, defocus, and other effects
- Optimization
	- Given a set of multi-view calibrated images, optimize a parametric representation of the plenoptic function of the scene

# **Outline**

- The plenoptic function
- Two-plane light fields

• Key idea: assuming light is constant along rays, we can create a 4D parameterization of the light field

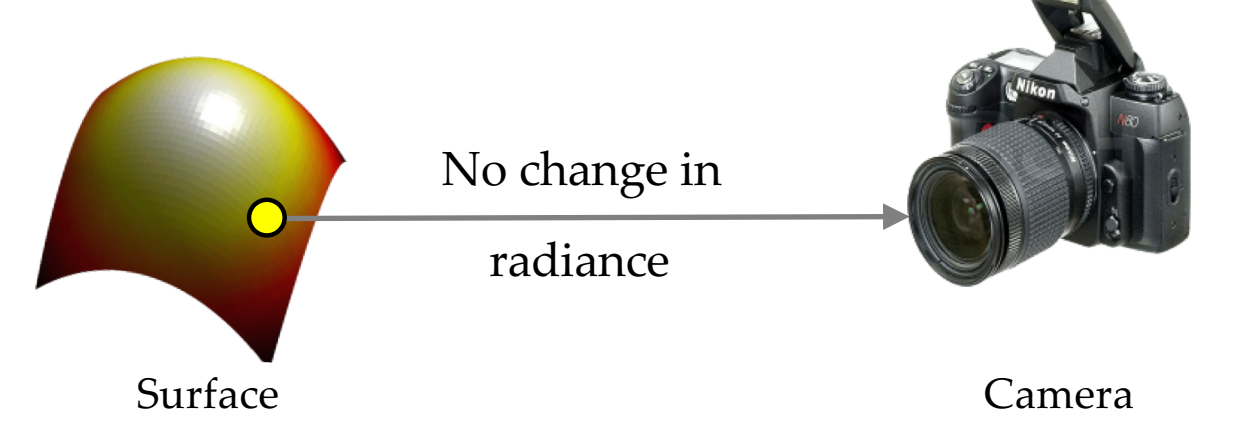

If there is no occlusion or fog

S. Gortler, R. Grzeszczuk, S. Szeliski, M. [Cohen. The Lum](https://www.microsoft.com/en-us/research/wp-content/uploads/2016/02/Gortler-SG96.pdf)igraph. Proceedings of the 23rd Annual Conference on Computer Graphics and Interactive Techniques, 1996

M. Levoy and P. Ha[nrahan. Light field ren](https://graphics.stanford.edu/papers/light/)dering. SIGGRAPH 1996

• Two-plane parameterization:

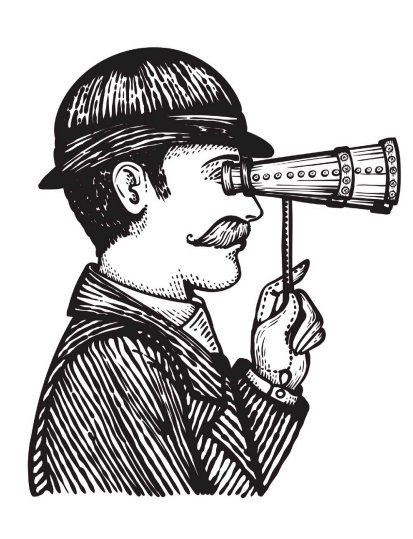

Observer

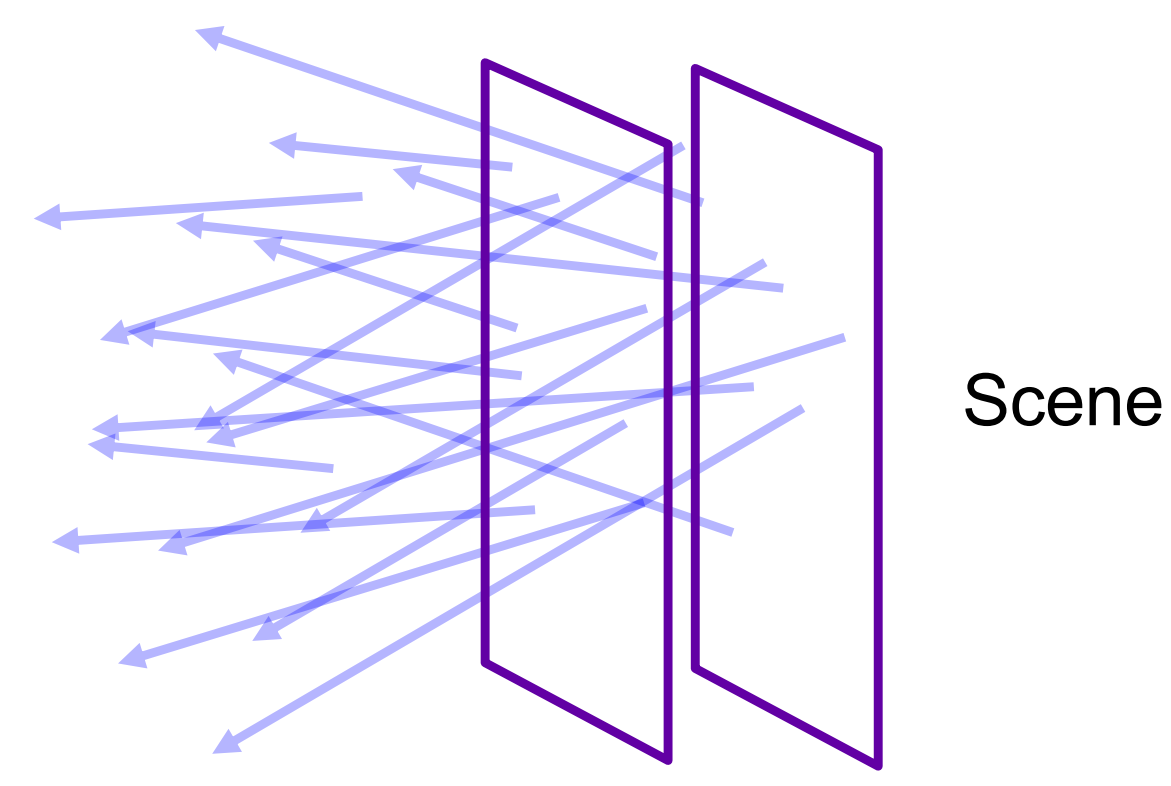

• Two-plane parameterization:

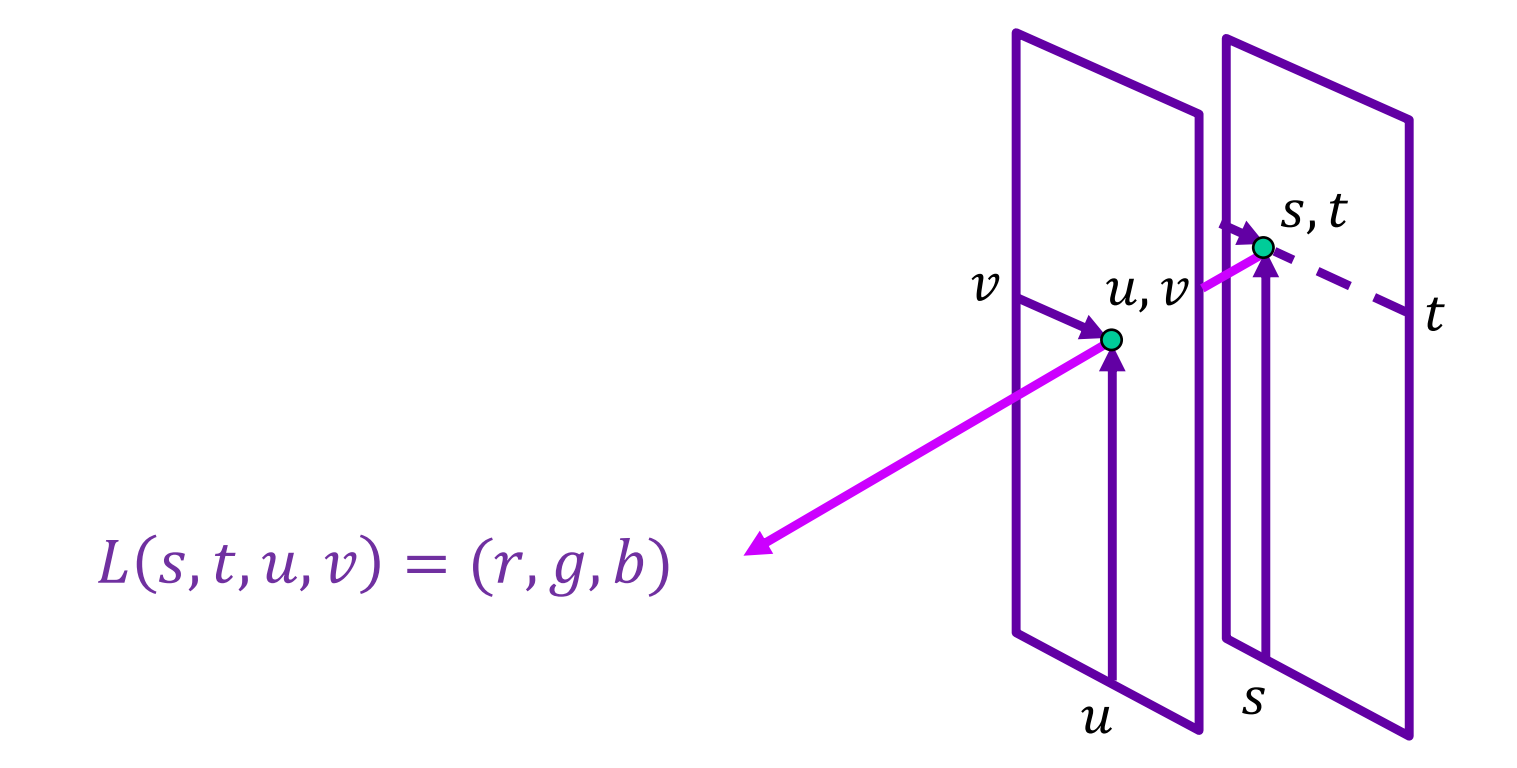

• Two-plane parameterization:

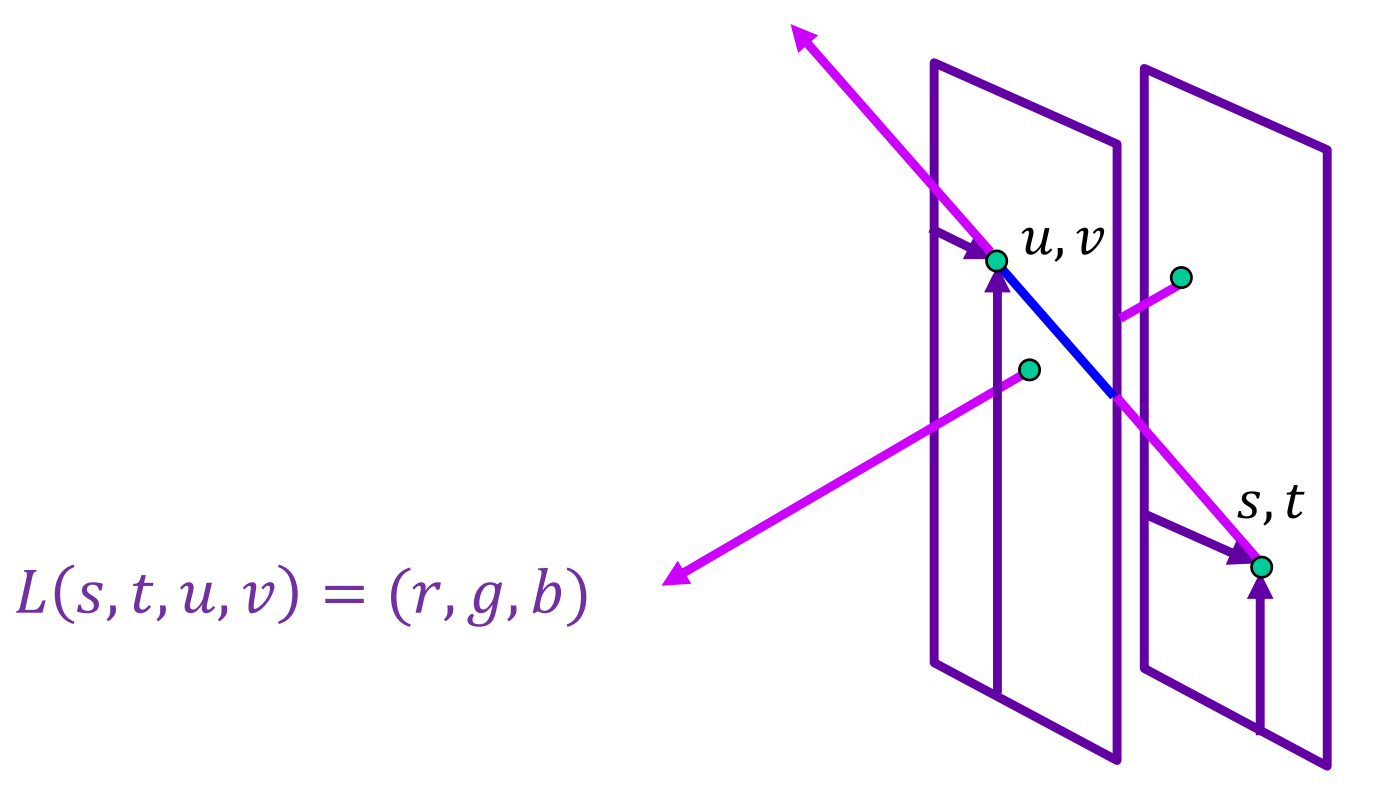

- What do we get if we hold  $u, v$  constant and let  $s, t$  vary?
- An image!

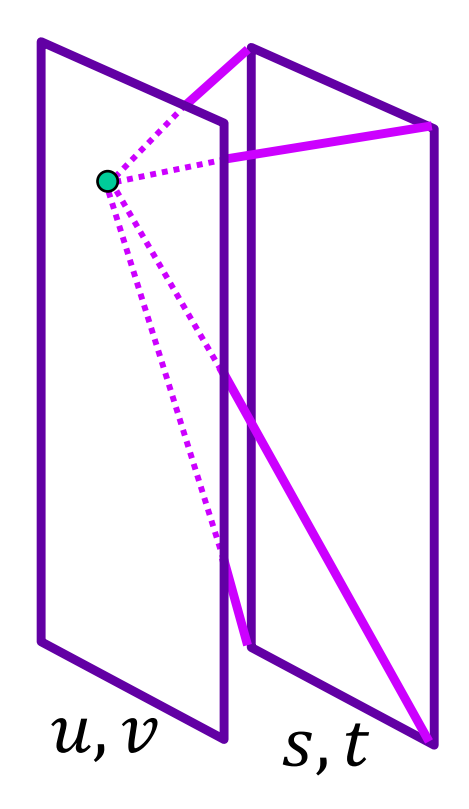

- What do we get if we hold  $u, v$  constant and let  $s, t$  vary?
- An image!

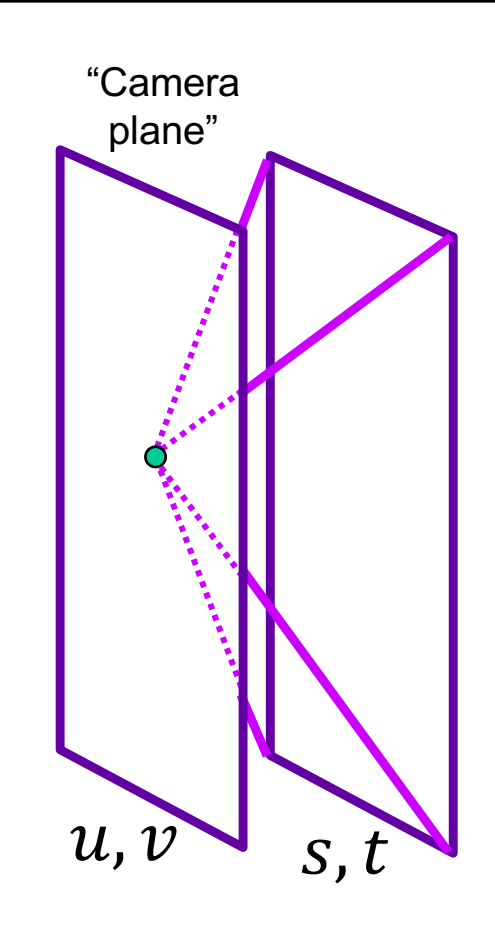

- What do we get if we hold s,  $t$  constant and let  $u$ ,  $v$  vary?
- A set of rays leaving a point in the scene in a bundle of directions towards the image plane

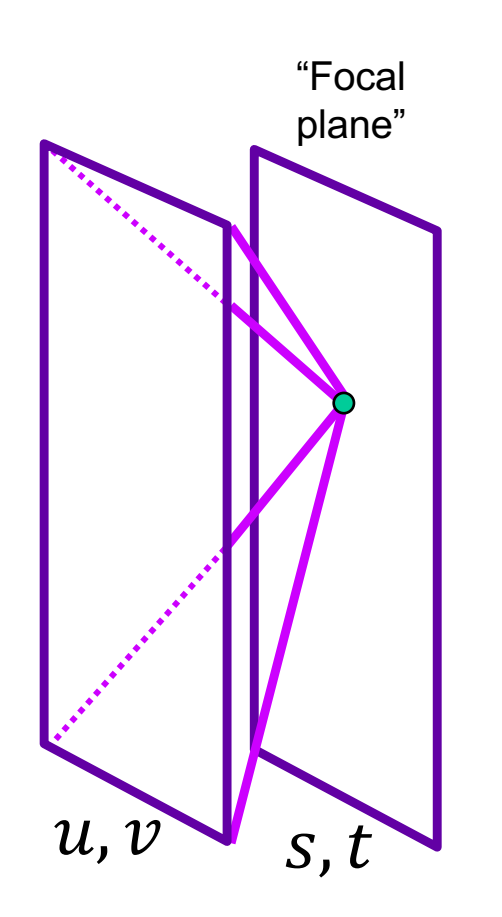

#### Light field visualization

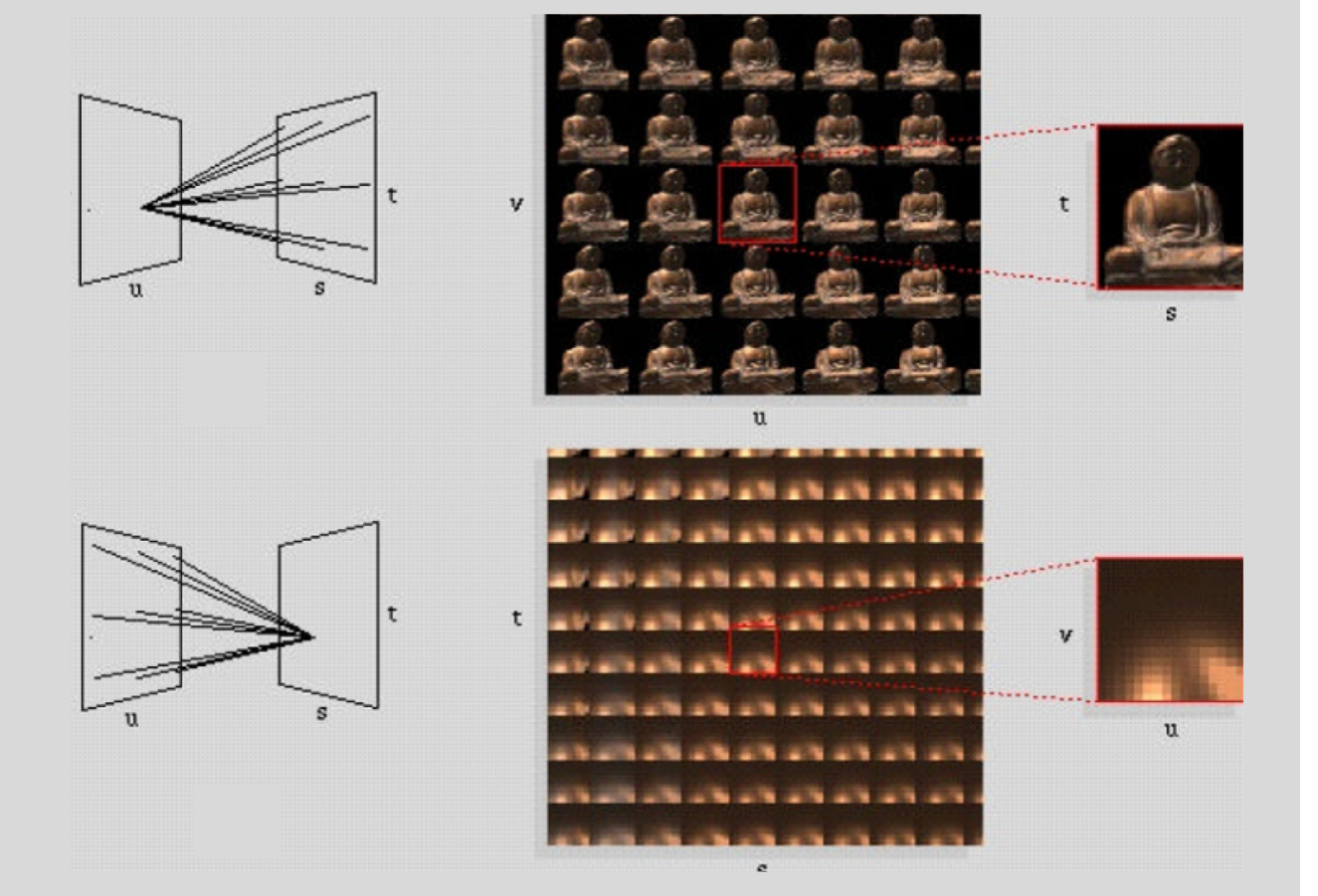

Figure source: M. Levoy and P. Hanrahan

## Light field capture

• Idea 1: move camera carefully over  $u, v$  plane

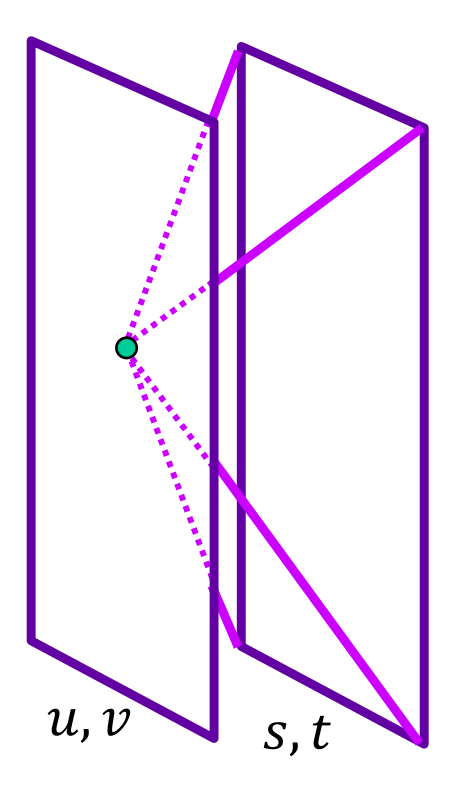

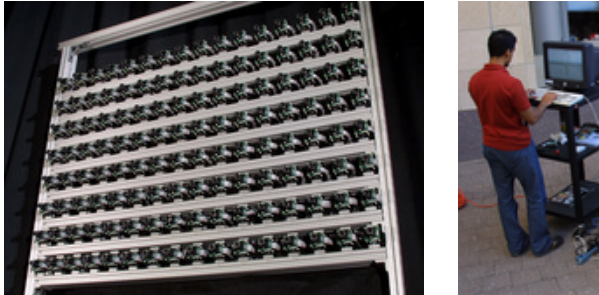

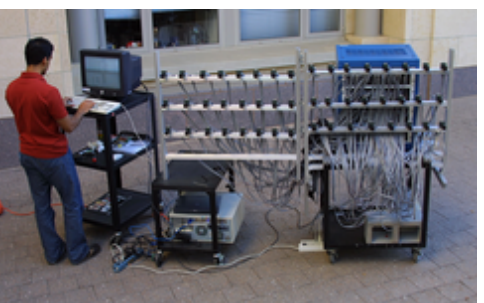

#### Stanford multi-camera array

- 640 × 480 pixels × 30 fps × 128 cameras
- Synchronized timing
- Continuous streaming
- Flexible arrangement

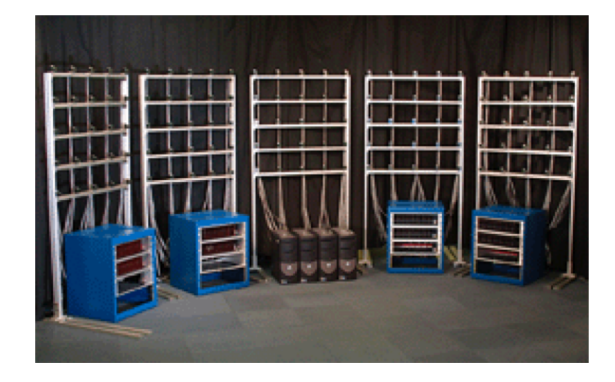

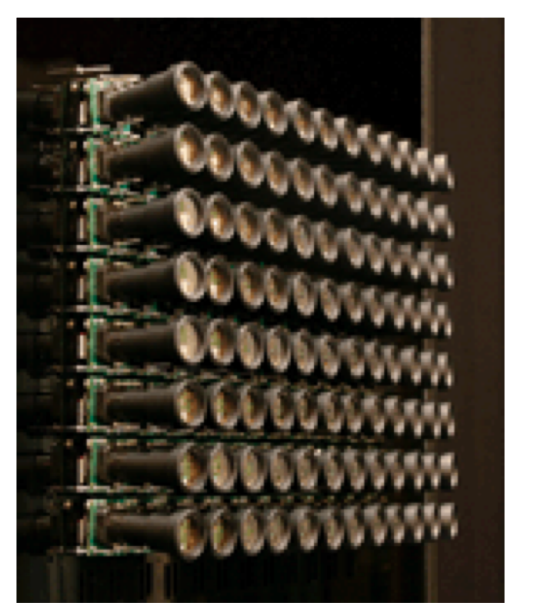

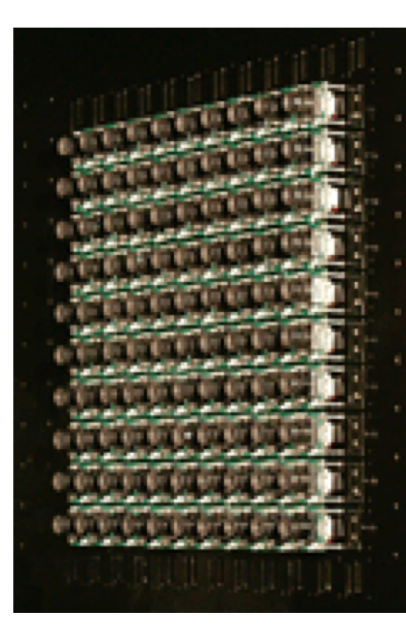

[http://graphics.stanford.edu/projects](http://graphics.stanford.edu/projects/array/)/array/

# Light field capture

• Idea 2: move camera anywhere, use rebinning or resampling

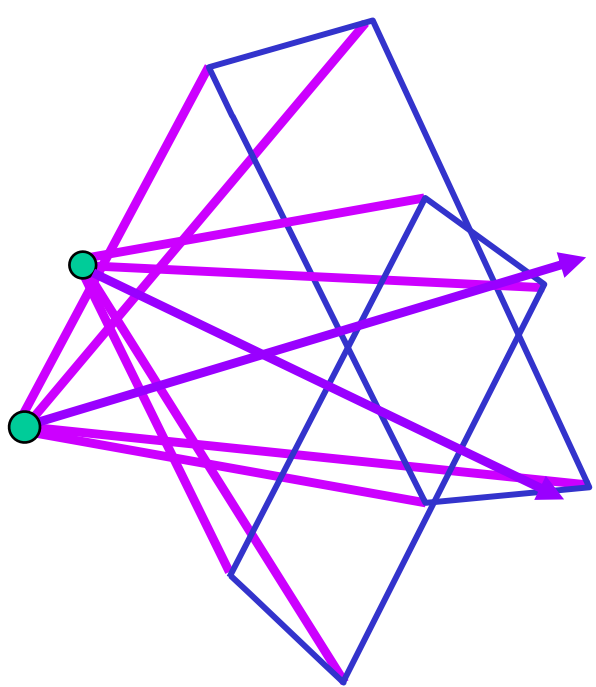

## Light field capture

• Idea 2: move camera anywhere, use rebinning or resampling

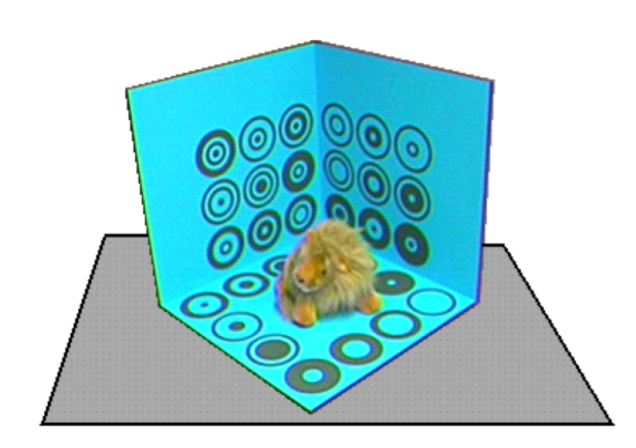

Figure 10: The capture stage

Figure source: S. Gortler et al.

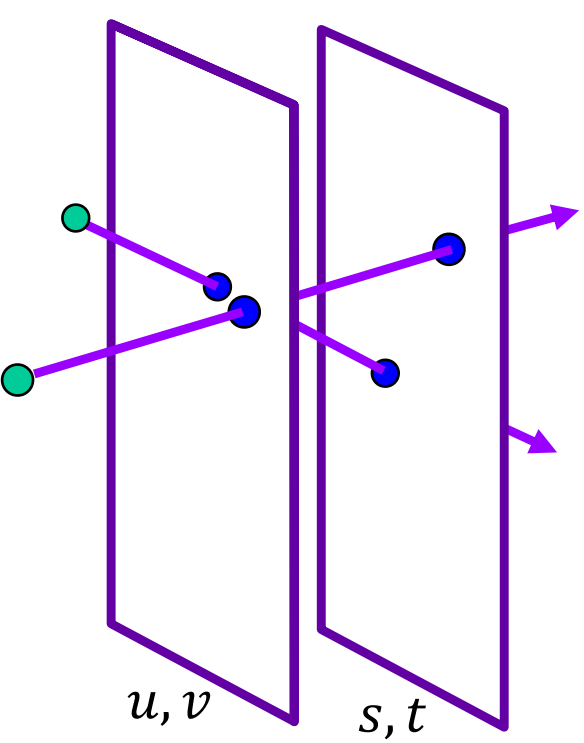

Novel view synthesis

• For each output pixel, determine  $s, t, u, v$ , then either use closest discrete RGB or interpolate several nearby values

Slide by Rick Szeliski and Michael Cohen

# **Outline**

- The plenoptic function
- Two-plane light fields
- Plenoptic camera

#### Plenoptic camera

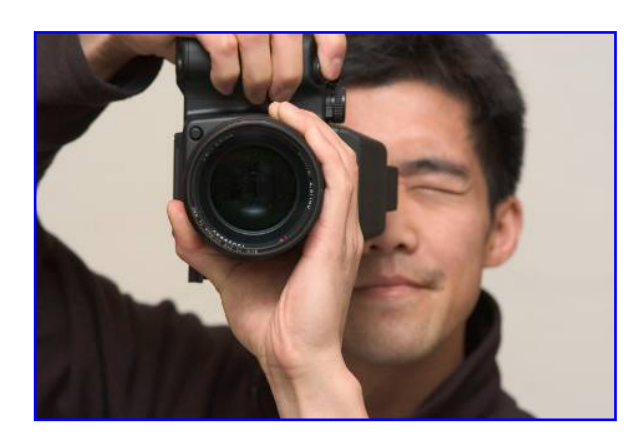

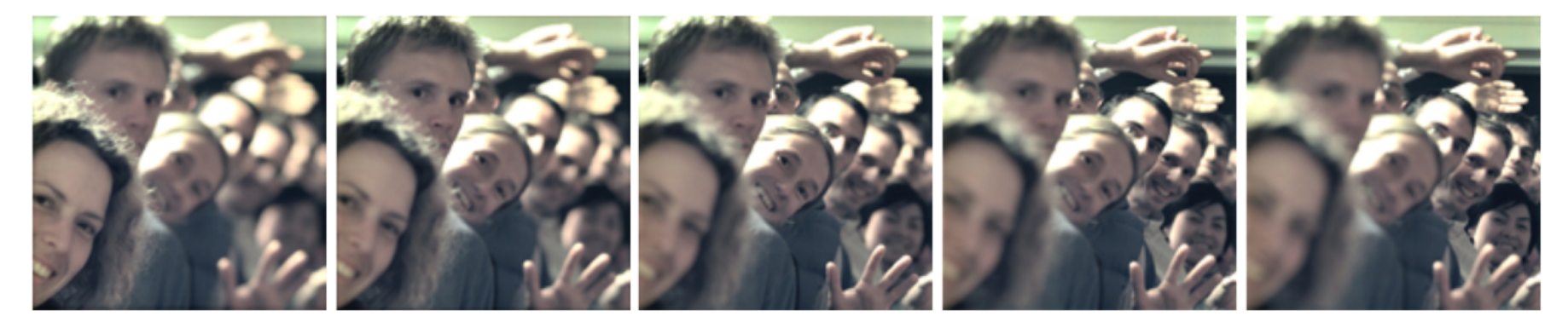

R. N[g et al. Light Field Photography with a Hand-held Plenoptic C](http://graphics.stanford.edu/papers/lfcamera/)amera. 2005

#### Conventional vs. light field camera

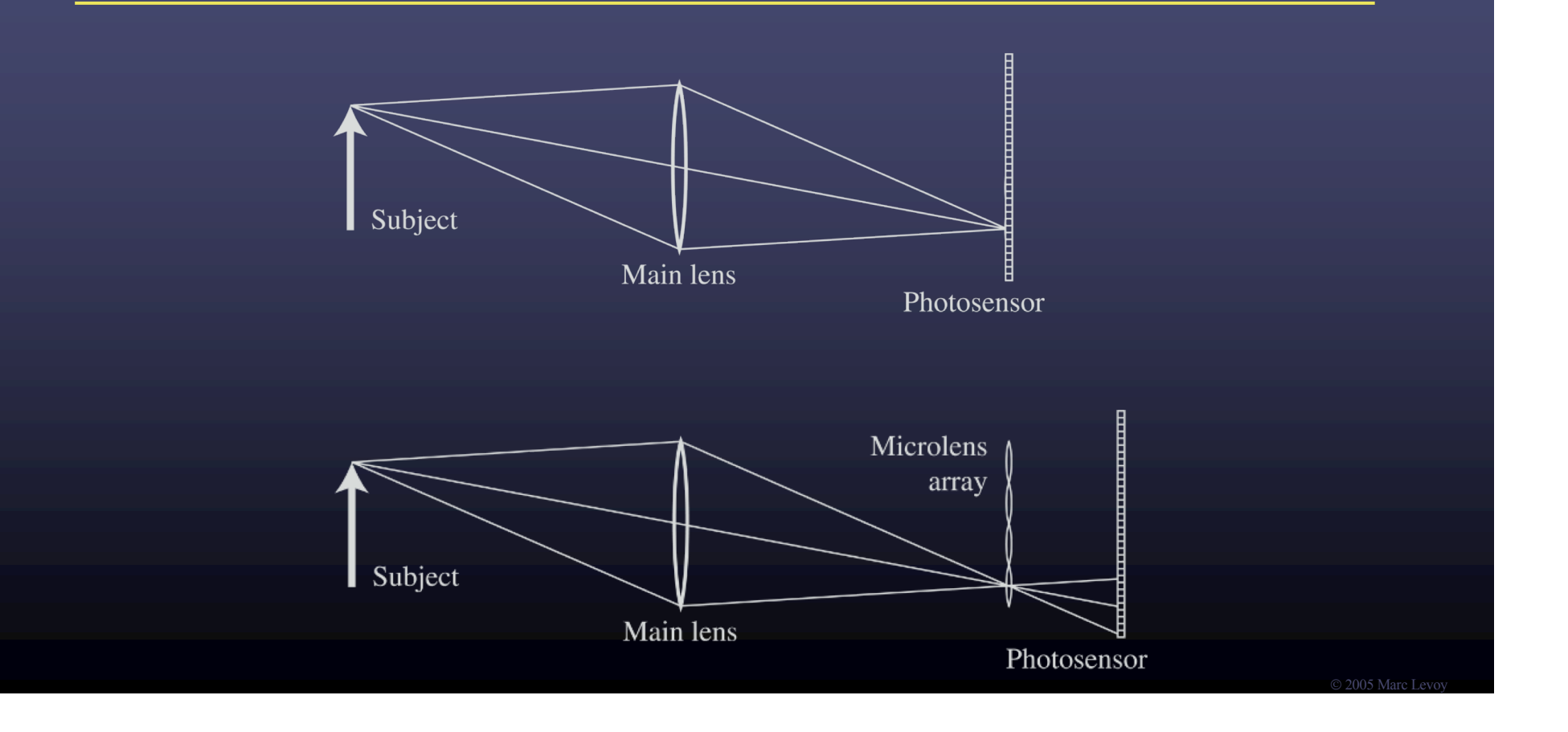

## Conventional vs. light field camera

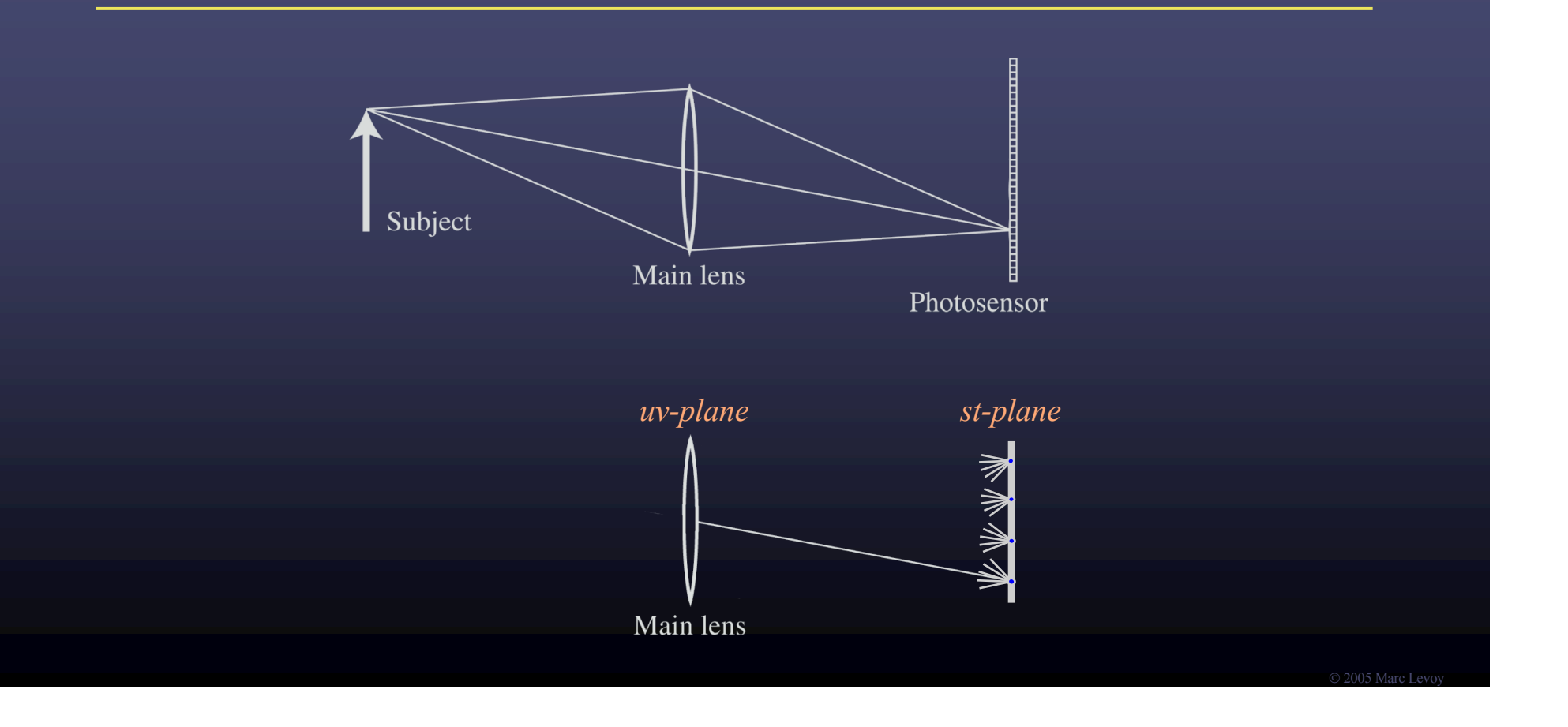

#### Prototype camera

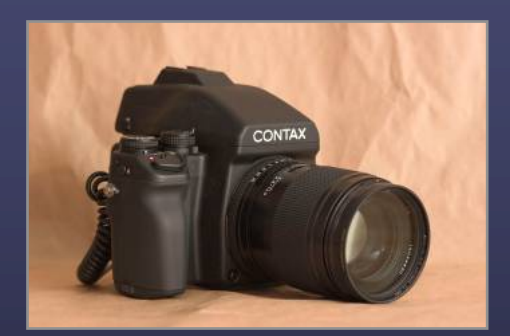

Contax medium format camera<br>
Kodak 16-megapixel sensor

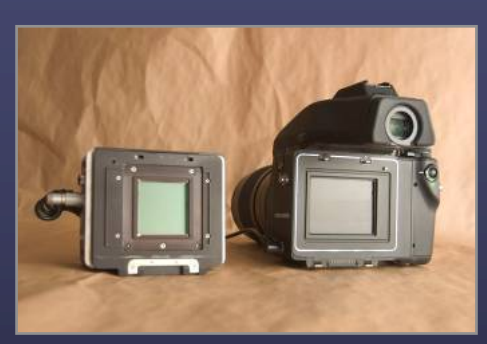

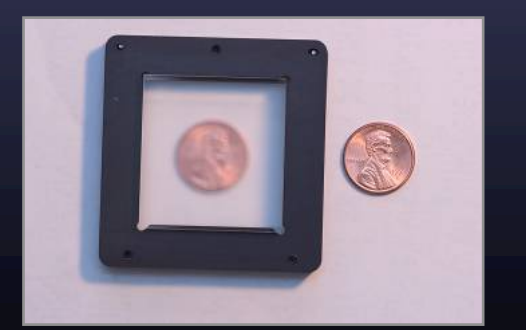

Adaptive Optics microlens array 125µ square-sided microlenses

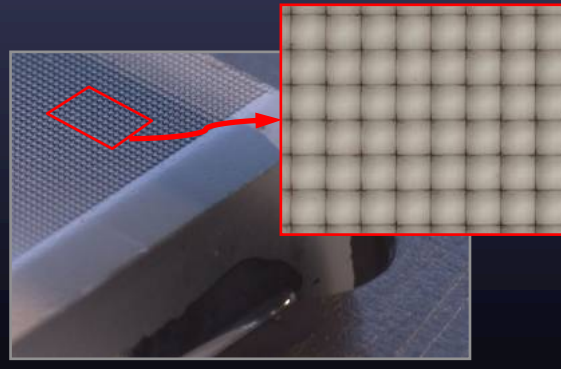

*4000 × 4000 pixels / 292 × 292 lenses = 14 × 14 pixels per lens*

© 2005 Marc Levo
# Captured light field

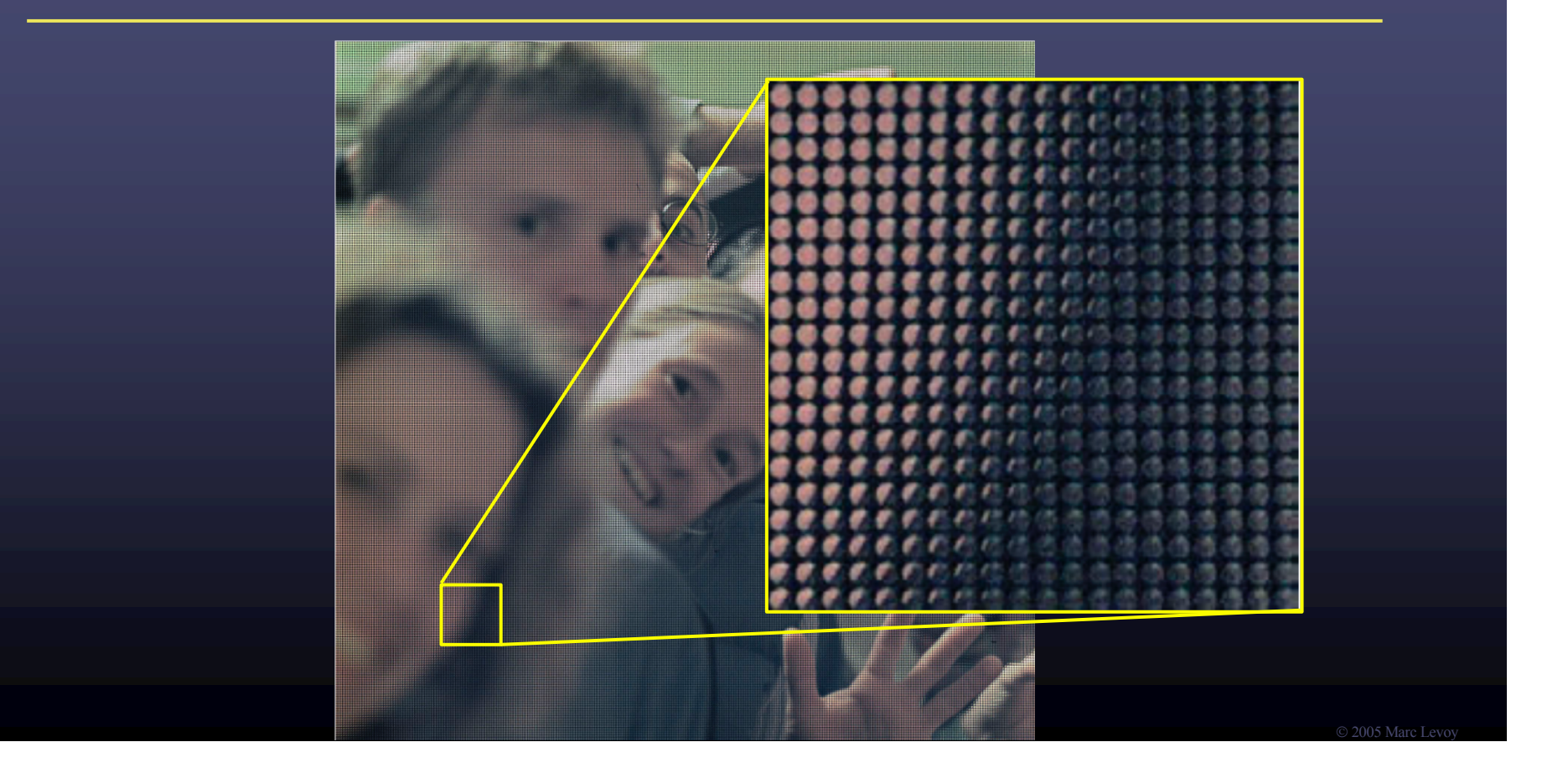

# Captured light field

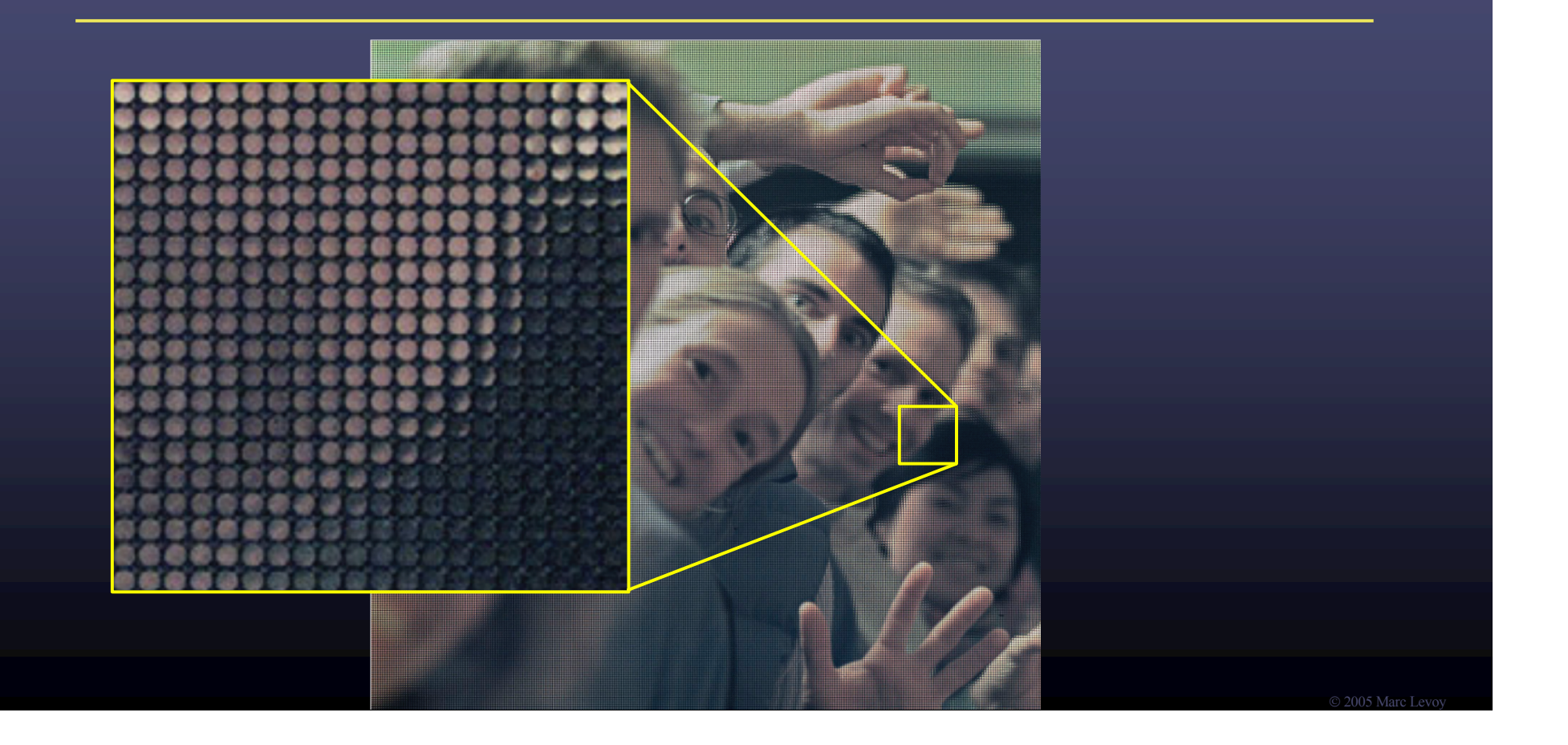

# Captured light field

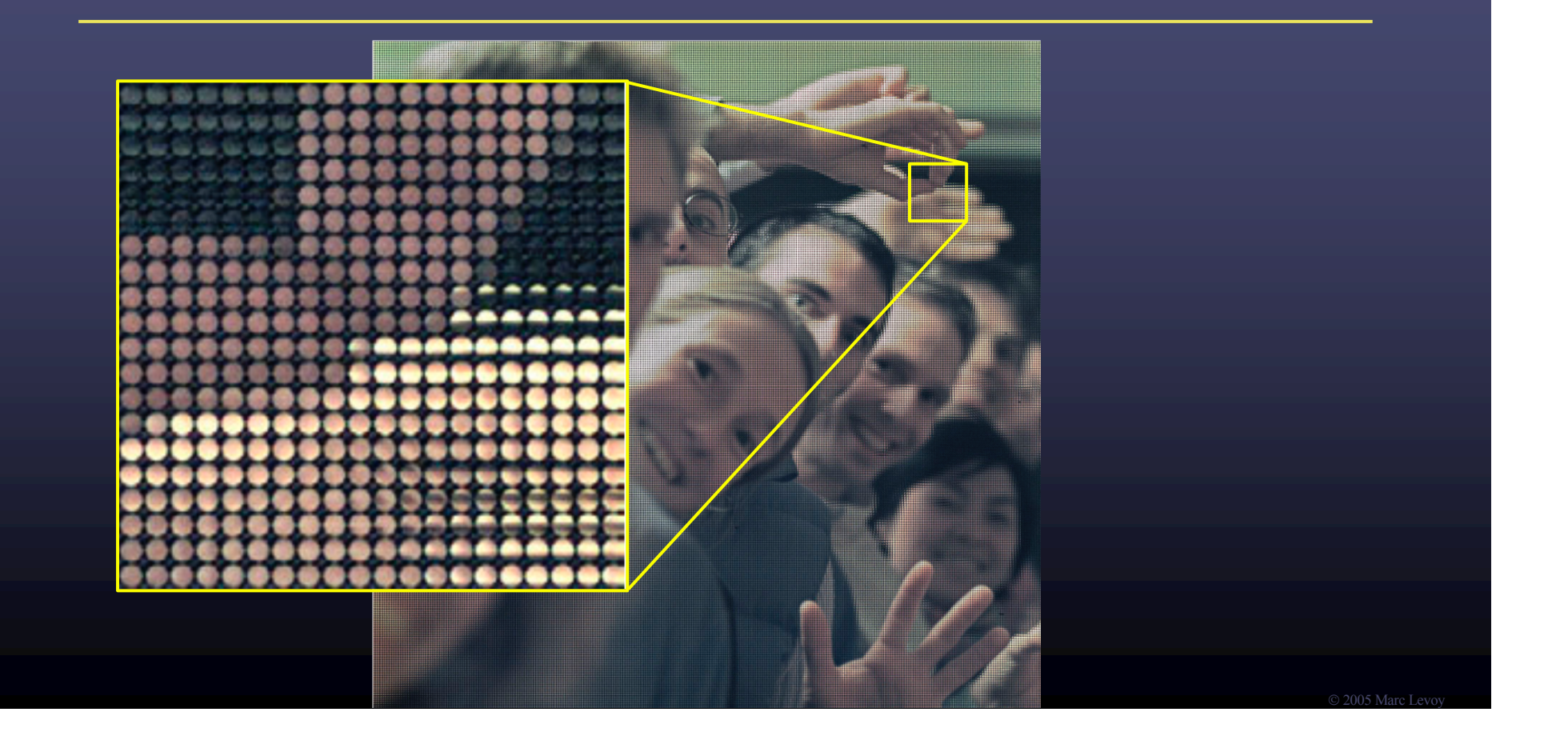

# Digitally stopping down (reducing the aperture)

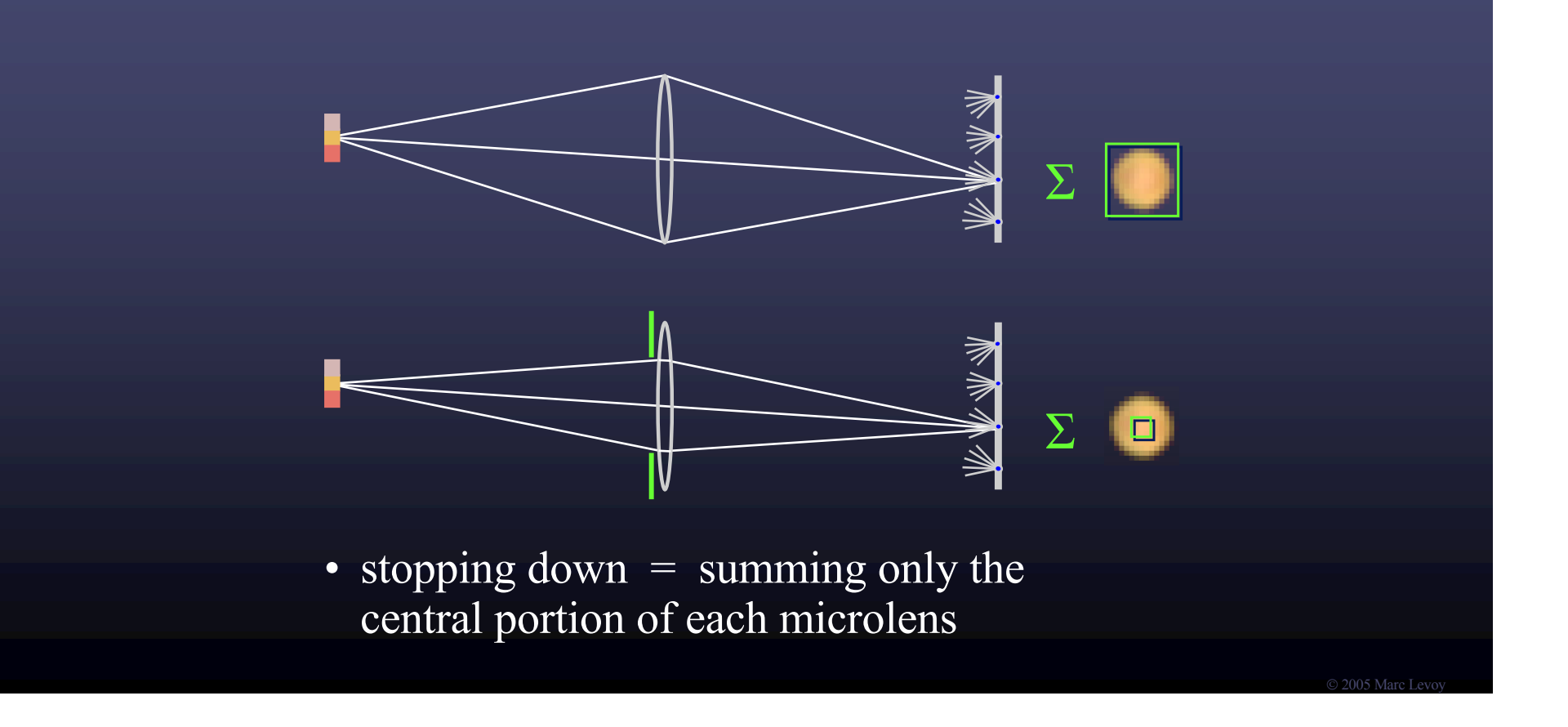

# Digital refocusing

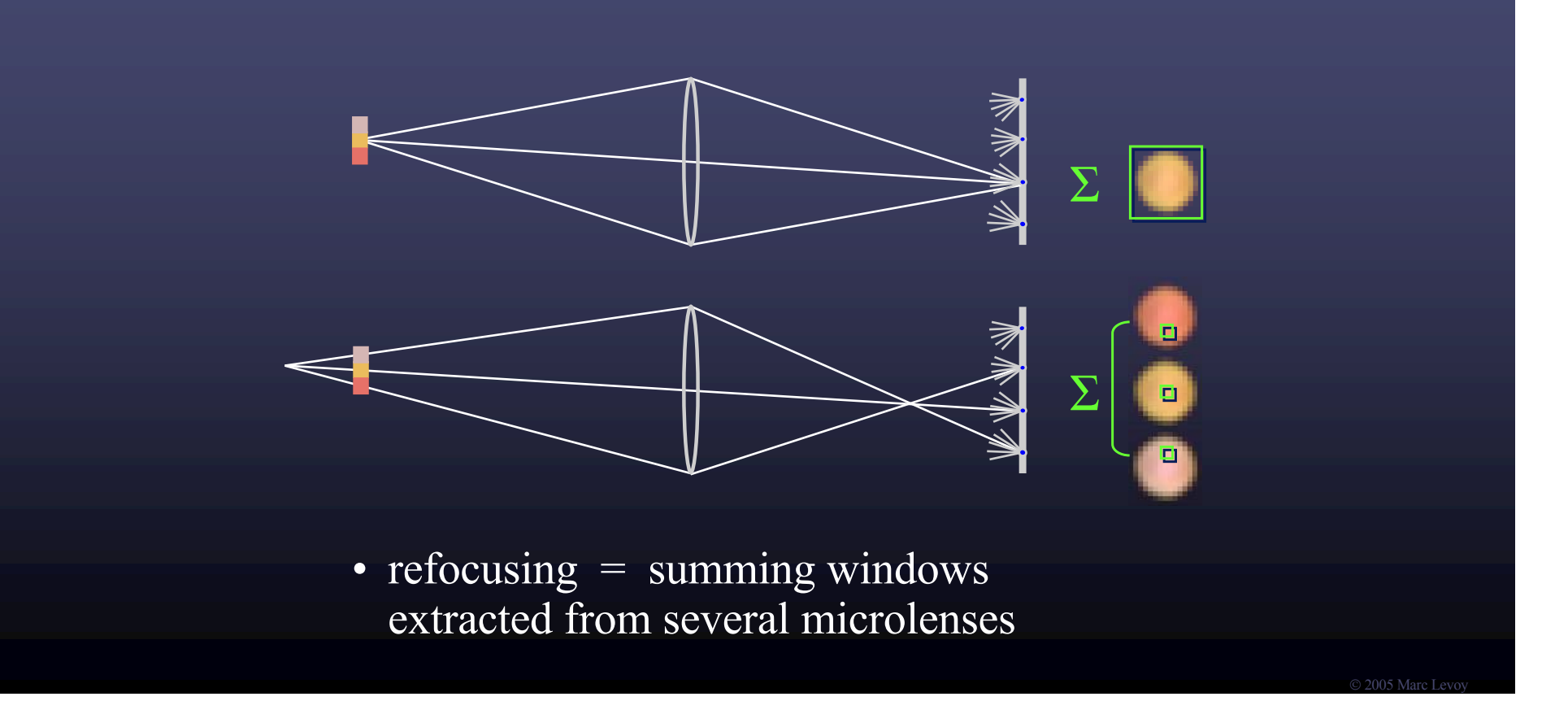

# Digital refocusing

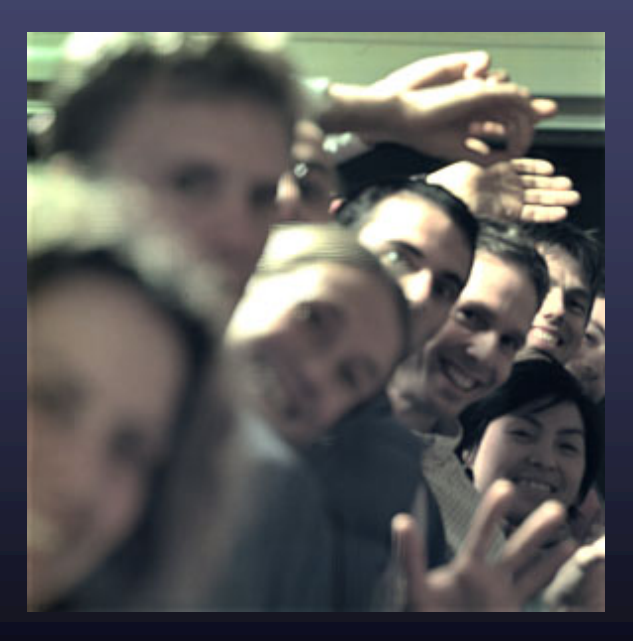

 $\odot$  2005 Marc Lev

## Digitally moving the observer

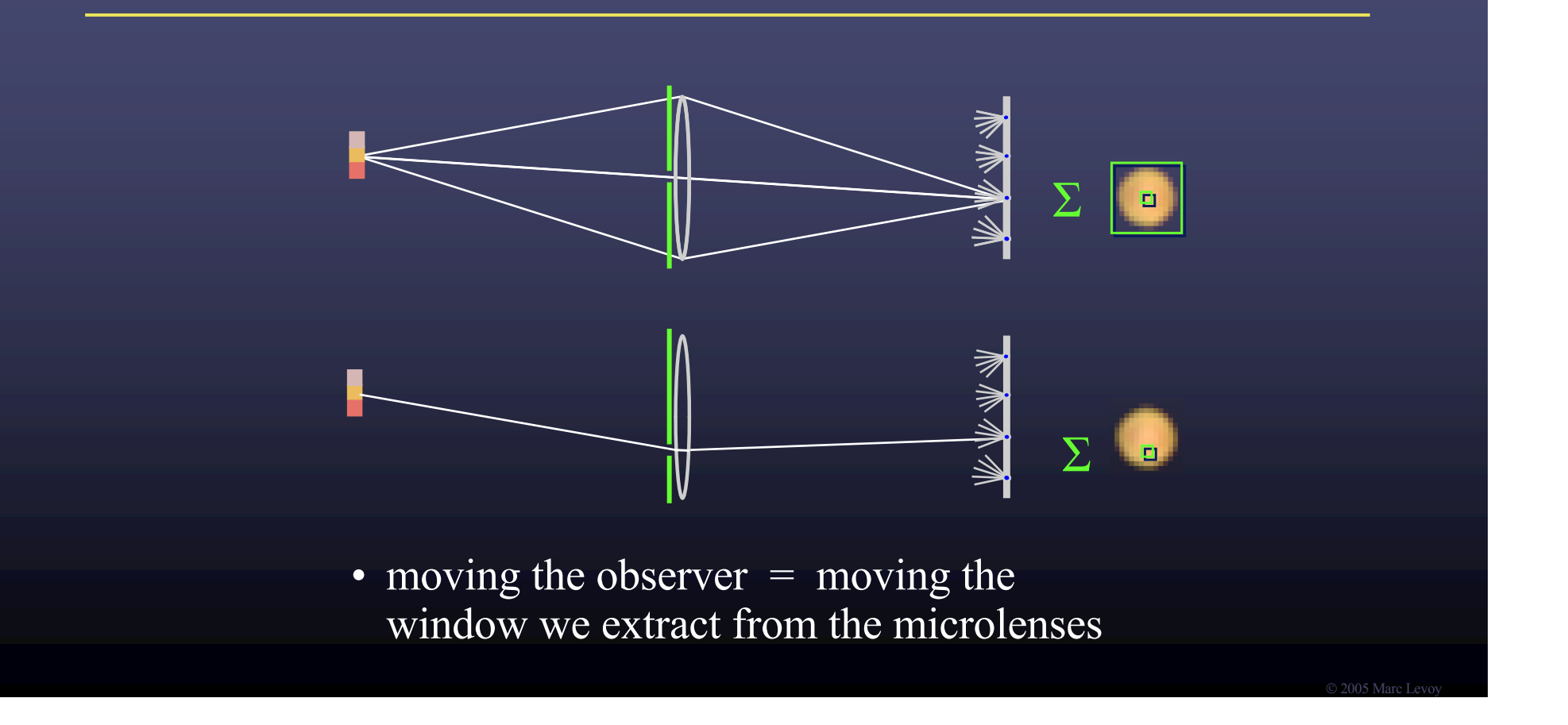

# Digitally moving the observer

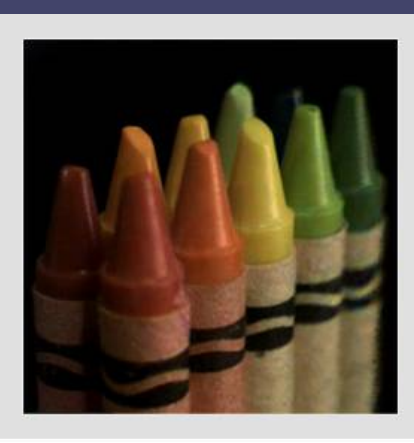

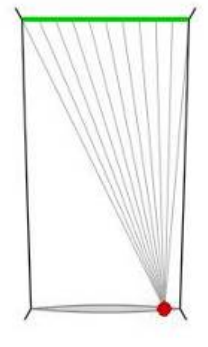

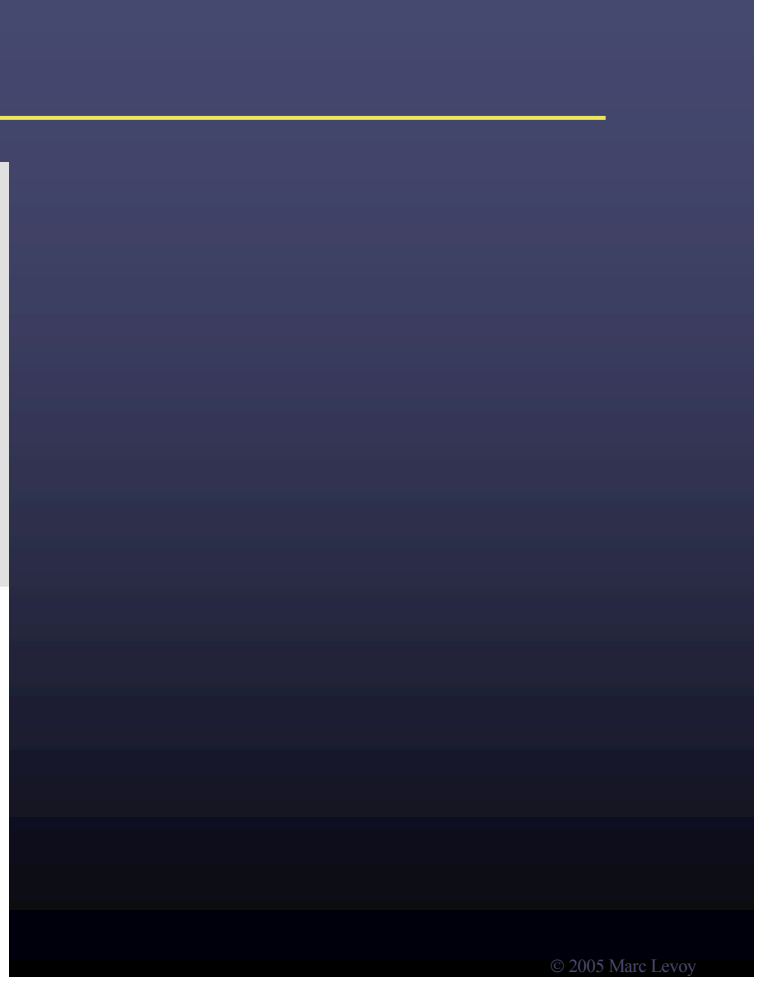

# Digitally moving the observer

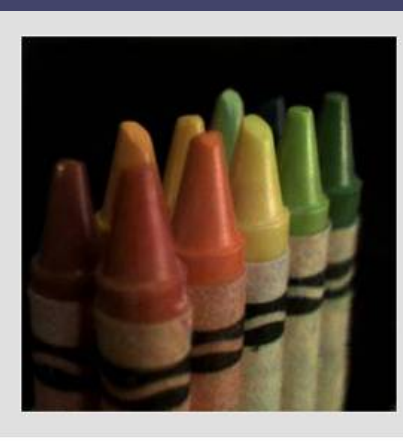

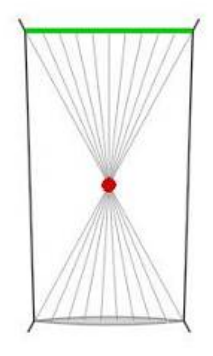

 $0.2005 M<sub>0</sub>$ 

# Lytro (RIP)

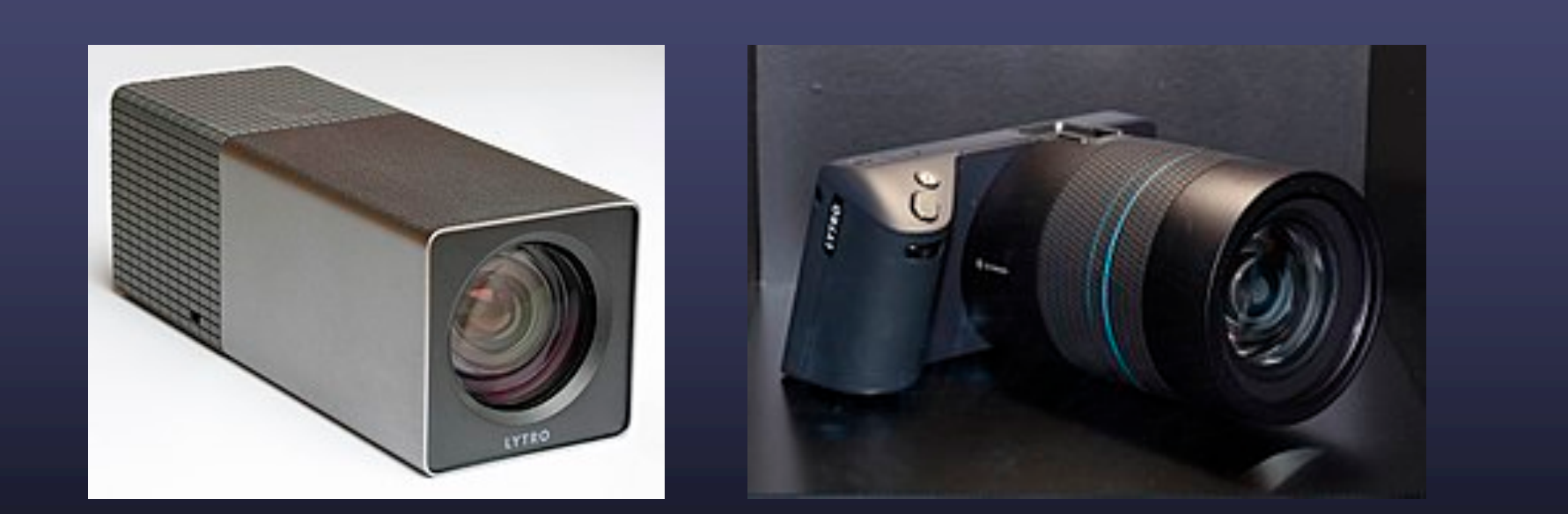

[https://en.wikipedia.org/wiki/L](https://en.wikipedia.org/wiki/Lytro)ytro [What happened to Ly](https://www.youtube.com/watch?v=dMcZpeGOBPI)tro?

 $\sqrt{2005}$  Marc

# **Outline**

- The plenoptic function
- Two-plane light fields
- Plenoptic camera
- Neural radiance fields (NeRFs)

# NeRF: Representing Scenes as Neural Radiance Fields for View Synthesis ECCV 2020 (best paper honorable mention)

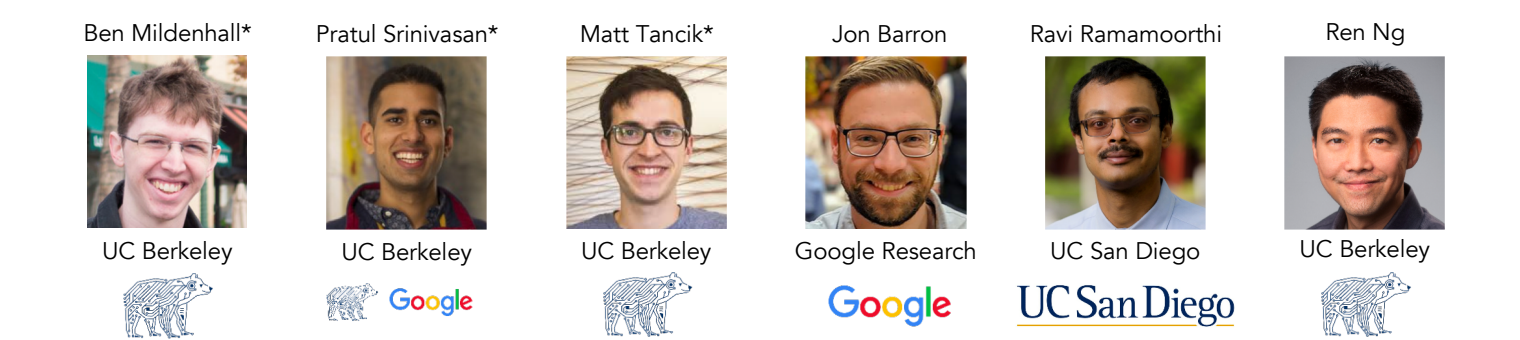

[https://www.matthewtancik.co](https://www.matthewtancik.com/nerf)m/nerf

# NeRF: Representing Scenes as Neural Radiance Fields for View Synthesis ECCV 2020 (best paper honorable mention)

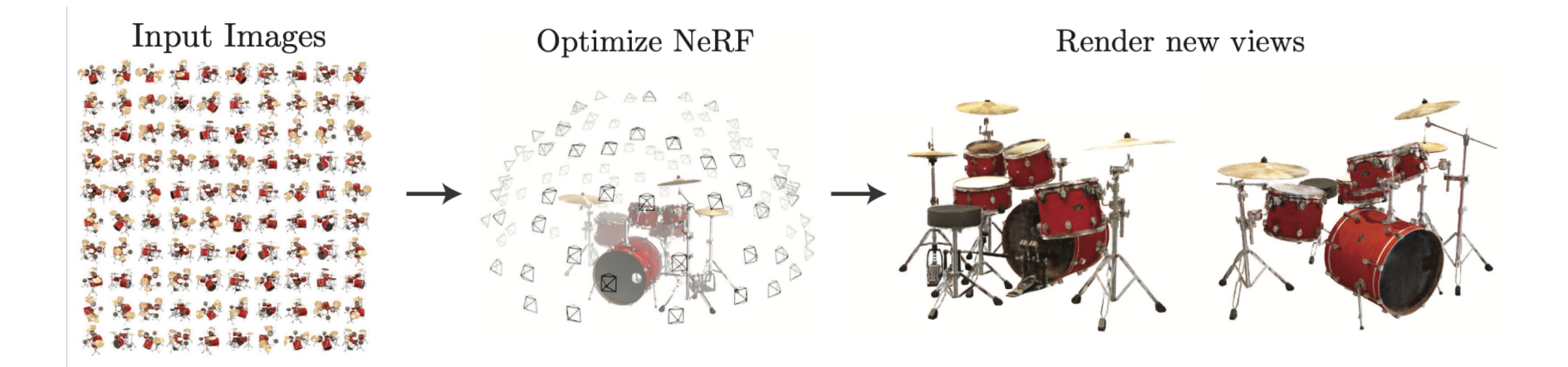

# Train a neural network to represent the plenoptic function

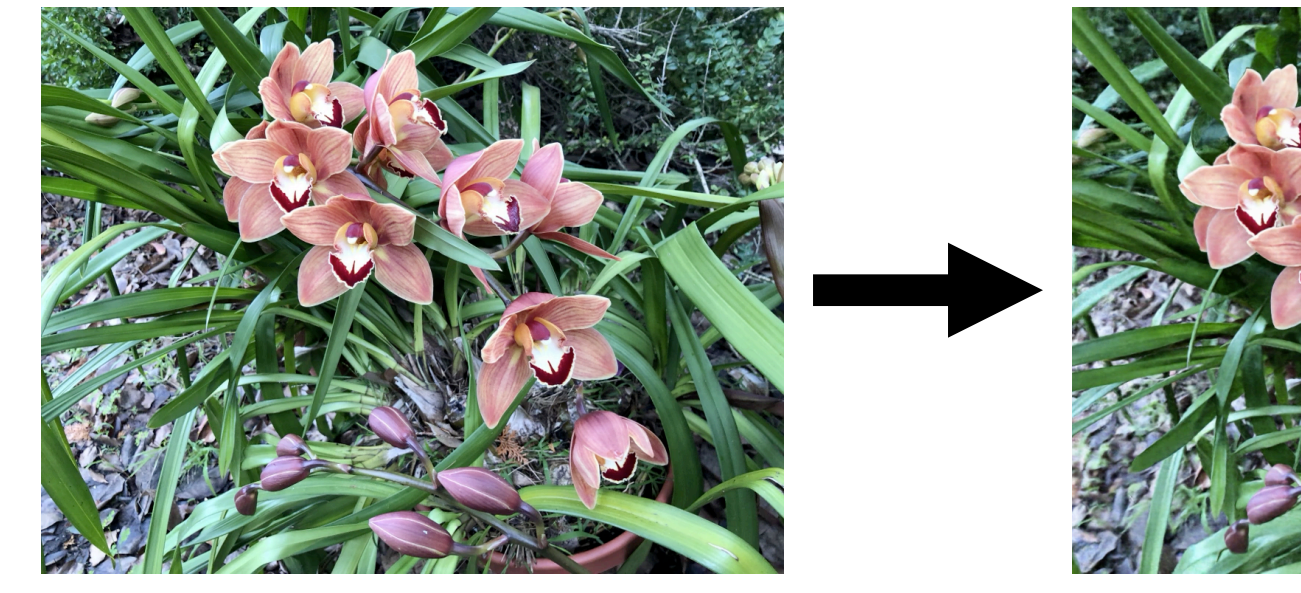

Inputs: sparsely sampled images of scene **Contained Containers** Outputs: *new* views of same scene

tancik.com/nerf

Slide credit: Jon Barron

### Neural radiance field

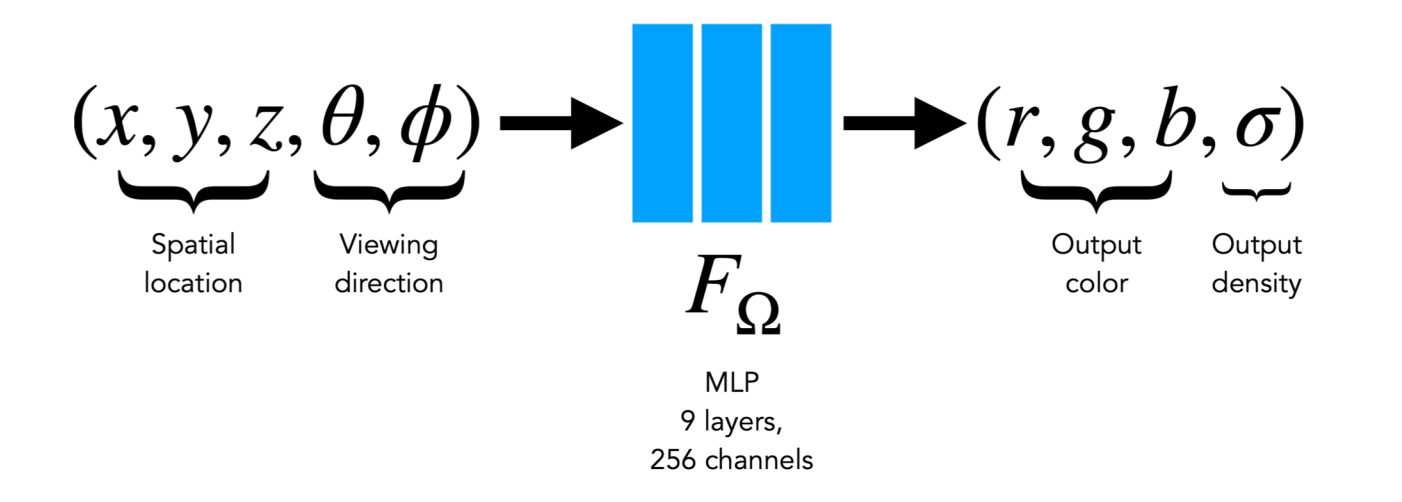

Volumetric "fog" model: Every 5D input gets mapped to **Color** and **Density**

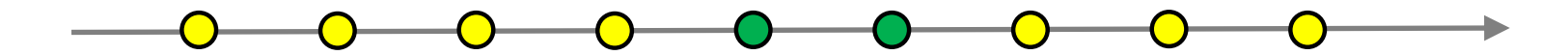

# NeRF rendering

- At every point you know color and density:  $(c_i, \sigma_i)$
- Need to integrate these values to render a pixel
- Idea: sum how much light reaches each point \* visibility \* color

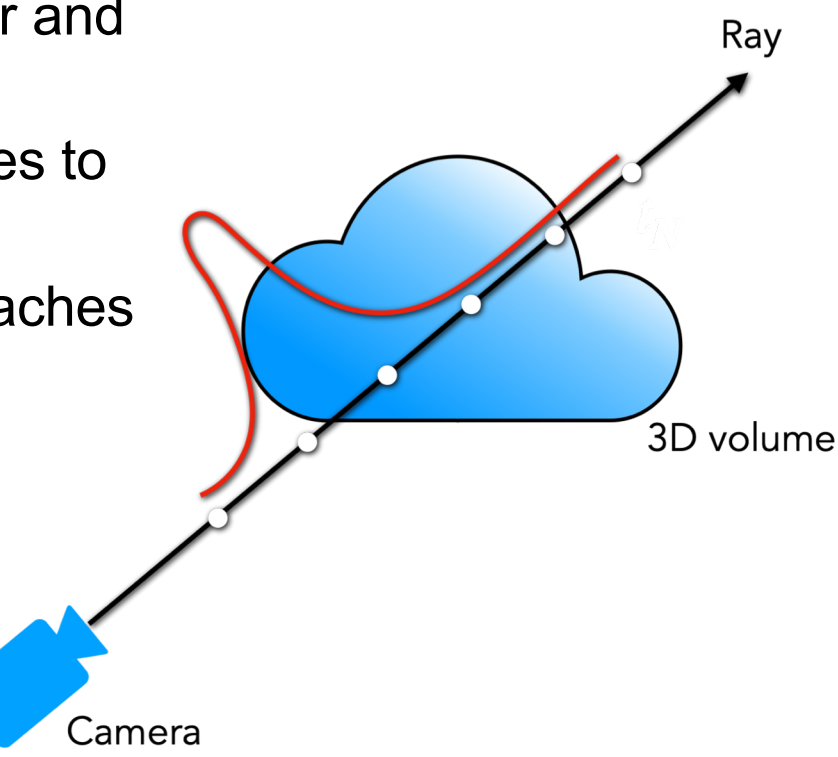

### How to render a pixel: Volume rendering

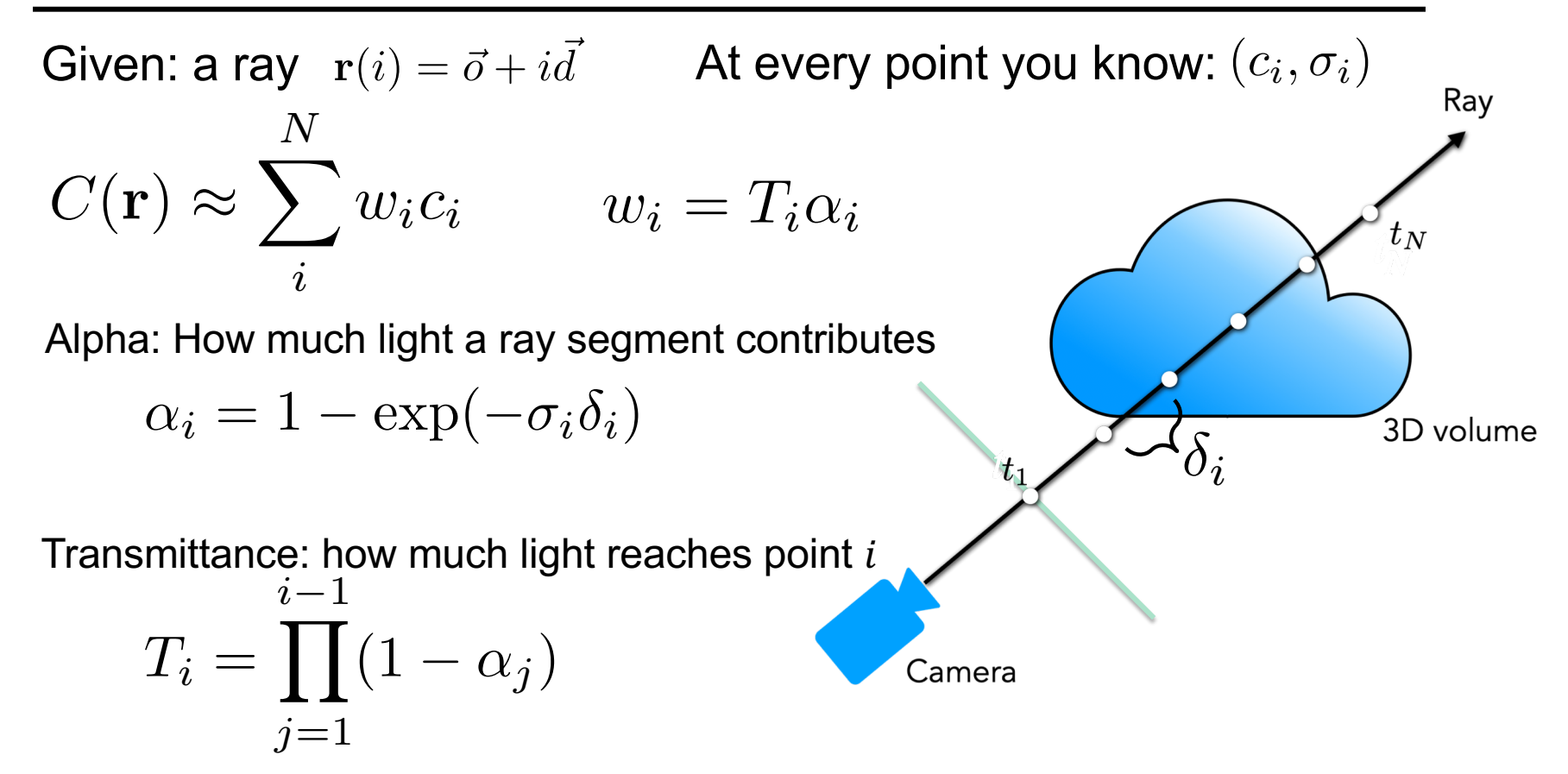

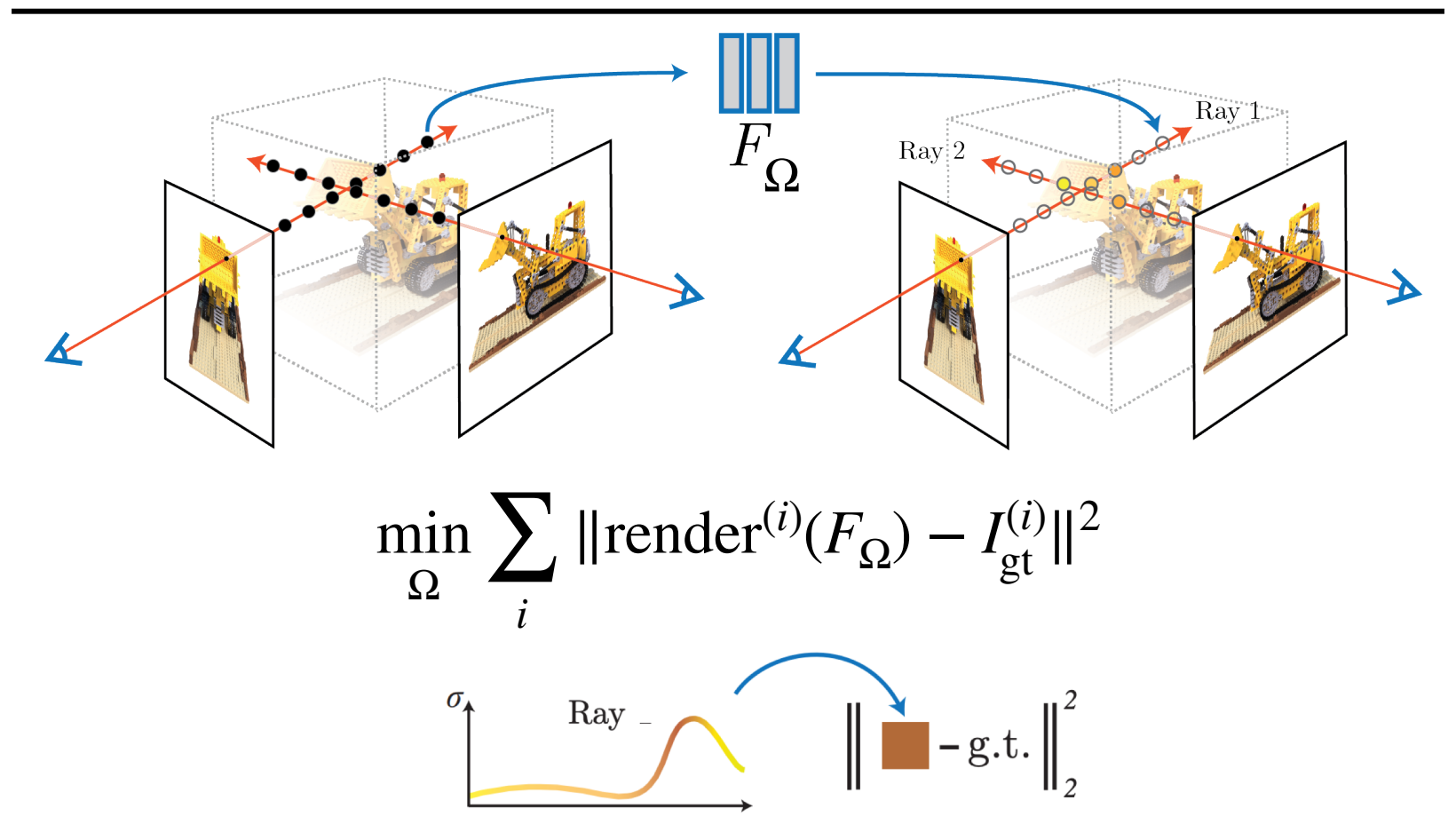

## Training: Optimization with reconstruction loss

# Example results

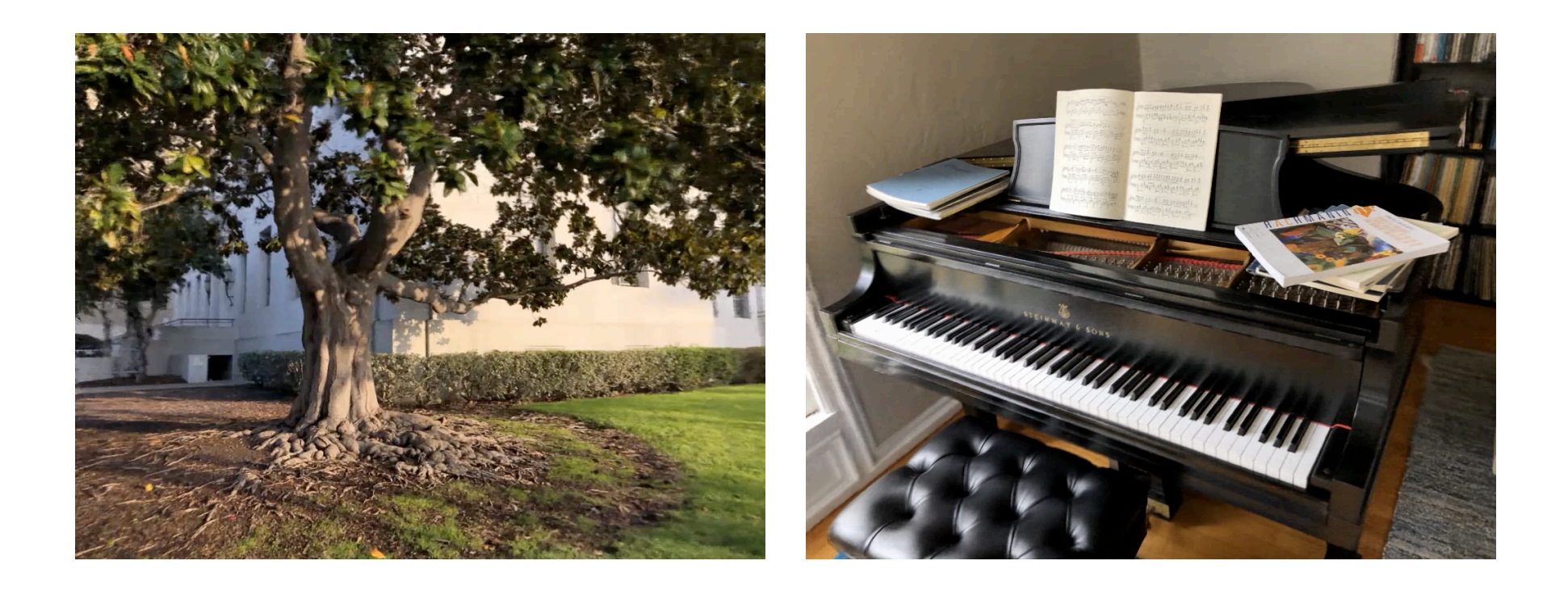

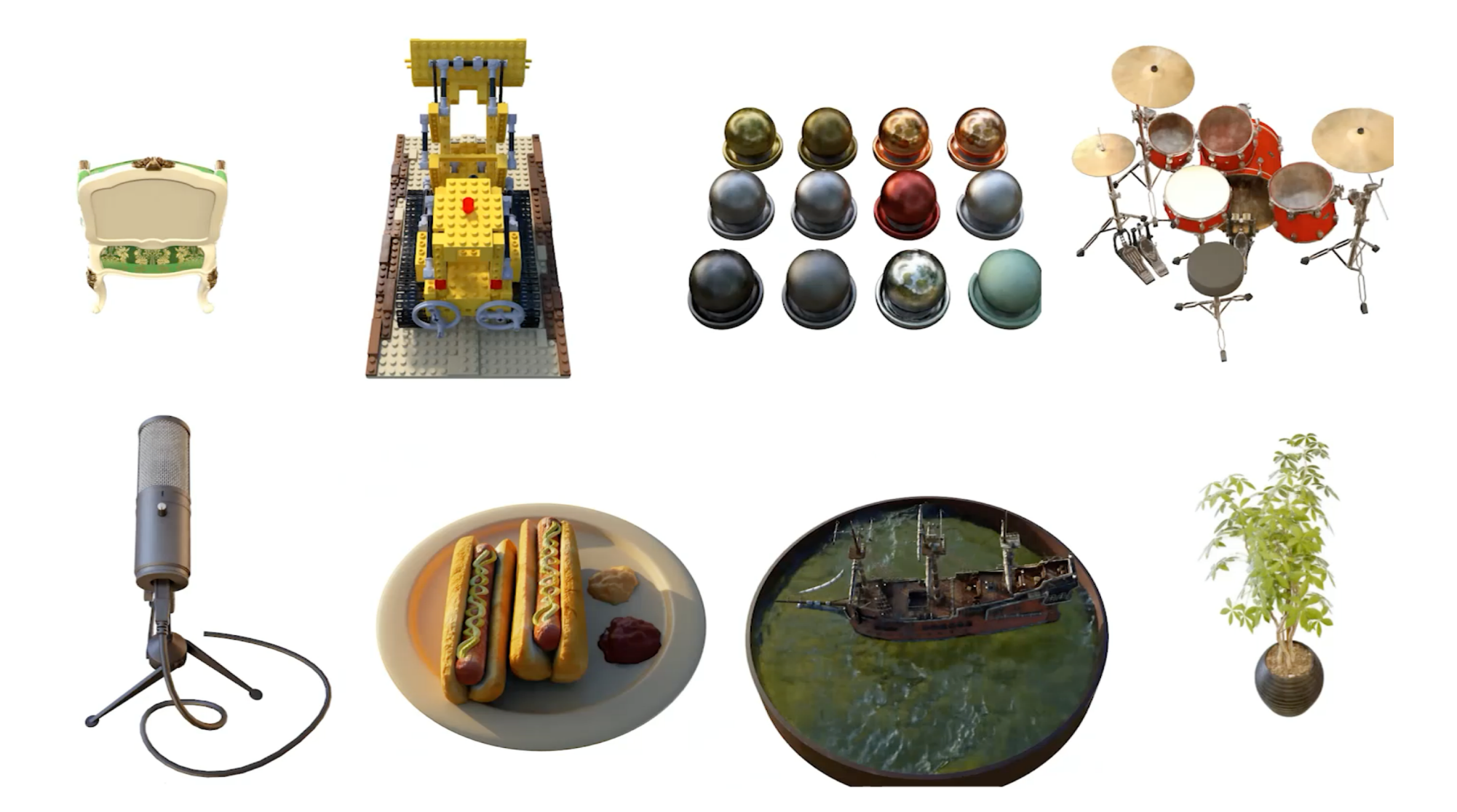

# Viewpoint-dependent effects

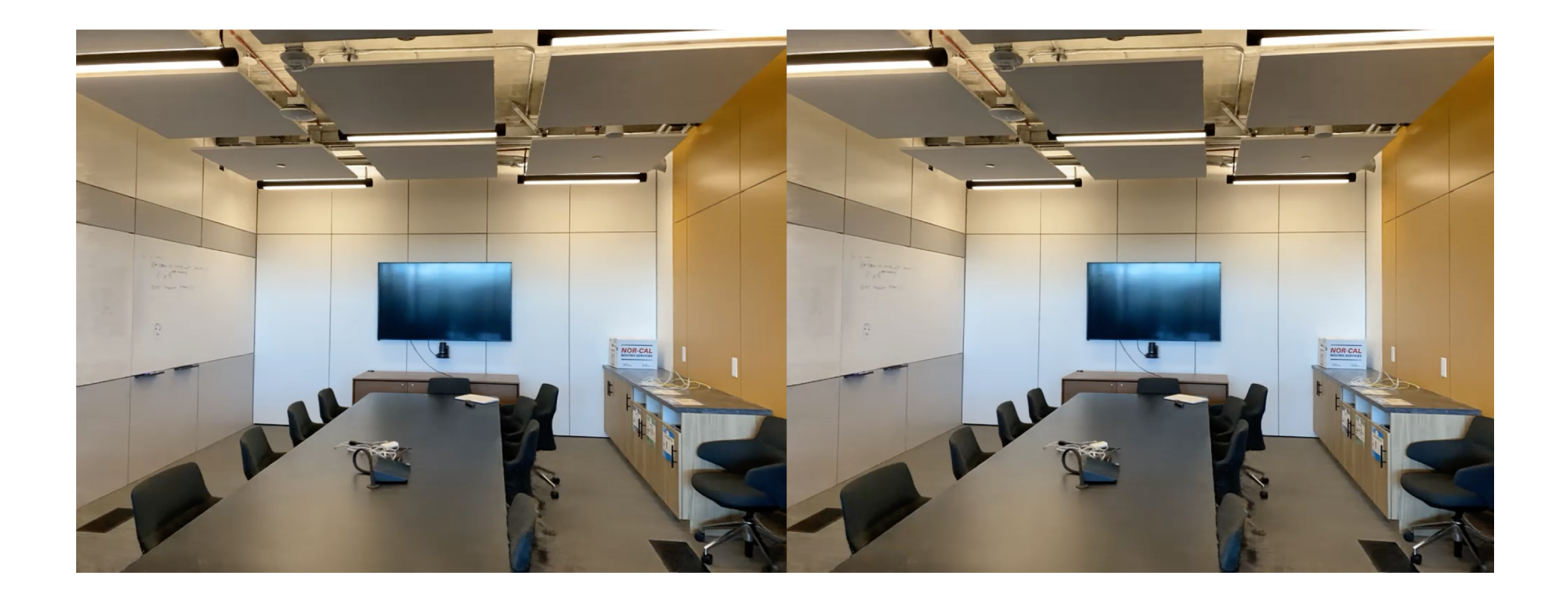

# Viewpoint-dependent effects

![](_page_57_Picture_1.jpeg)

# Rendering expected depth

$$
d(\mathbf{r}) \approx \sum_{i}^{N} T_i \alpha_i z_i
$$

![](_page_58_Picture_2.jpeg)

Because it models the entire plenoptic function you can insert objects with proper occlusion effects (in contrast to lightfields)

![](_page_59_Picture_1.jpeg)

# Extract surface on high density regions

![](_page_60_Picture_1.jpeg)

# NeRF limitations

- Expensive / slow to train and render
- Sensitive to sampling strategy
- Does not generalize between scenes
- Sensitive to pose accuracy
- Assumes static scene
- Assumes static lighting and camera focus
- Not a mesh

### NeRF explosion

### Awesome Neural Radiance Fields In 1988

A curated list of awesome neural radiance fields papers, inspired by awesome-computer-vision.

### How to Pull Request?

If you are interested in adding papers, feel free to submit a pull request following the instruction here.

### **Table of Contents**

- · Survey
- · Papers
- · Talks

### Survey

. Neural Volume Rendering: NeRF And Beyond, Dellaert and Yen-Chen, Arxiv 2020 | blog | github

### Papers

- . NeRF: Representing Scenes as Neural Radiance Fields for View Synthesis, Mildenhall et al., ECCV 2020 | github | bibtex
- NeRF++: Analyzing and Improving Neural Radiance Fields, Zhang et al., Arxiv 2020 | github | bibtex
- . DeRF: Decomposed Radiance Fields, Rebain et al. Arxiv 2020 | bibtex
- . NeRD: Neural Reflectance Decomposition from Image Collections, Boss et al., Arxiv 2020 | github | bibtex
- . NeRF--: Neural Radiance Fields Without Known Camera Parameters, Wang et al., Arxiv 2021 | github I bibtex

#### **Faster Inference**

- . Neural Sparse Voxel Fields, Liu et al., NeurIPS 2020 | github | bibtex
- Autoint: Automatic Integration for Fast Neural Volume Rendering, Lindell et al., Arxiv 2020 | bibtex

### Unconstrained Images

. NeRF in the Wild: Neural Radiance Fields for Unconstrained Photo Collections, Martin-Brualla et al., Arxiv 2020 | bibtex

#### Deformable

- · Deformable Neural Radiance Fields, Park et al., Arxiv 2020 | github | bibtex
- . D-NeRF: Neural Radiance Fields for Dynamic Scenes, Pumarola et al., Arxiv 2020 | bibtex
- . Dynamic Neural Radiance Fields for Monocular 4D Facial Avatar Reconstruction, Gafni et al., Arxiv 2020 | bibtex
- . Non-Rigid Neural Radiance Fields: Reconstruction and Novel View Synthesis of a Deforming Scene from Monocular Video, Tretschk et al., Arxiv 2020 | github | bibtex

#### Video

- . Neural Scene Flow Fields for Space-Time View Synthesis of Dynamic Scenes, Li et al., Arxiv 2020 | **bibtex**
- · Space-time Neural Irradiance Fields for Free-Viewpoint Video, Xian et al., Arxiv 2020 | bibtex
- . Neural Radiance Flow for 4D View Synthesis and Video Processing, Du et al., Arxiv 2020 | bibtex
- . Neural Body: Implicit Neural Representations with Structured Latent Codes for Novel View Synthesis of Dynamic Humans, Peng et al., Arxiv 2020 | bibtex

### Generalization

- GRAF: Generative Radiance Fields for 3D-Aware Image Synthesis, Schwarz et al., NeurIPS 2020 | github | bibtex
- . GRE: Learning a General Radiance Field for 3D Scene Representation and Rendering Trevithick and

### [https://github.com/yenchenlin/awesome](https://github.com/yenchenlin/awesome-NeRF)-NeRF

# NeRF generalizations

- PixelNeRF [Yu et al. CVPR'21]
- IBRNet [Wang et al. CVPR'21]
- MVSNeRF [Yao et al. ICCV'21]
- NerfingMVS [Wei et al. ICCV'21]
- NeRFormer [Reizenstein et al. ICCV'21]
- GRF [Trevithick et al. ICCV'21]

● …

![](_page_63_Figure_7.jpeg)

## NeRF in the wild

![](_page_64_Picture_1.jpeg)

R. Martin-Brualla [et al. NeRF in th](https://nerf-w.github.io/)e Wild. CVPR 2021

## PixelNeRF

![](_page_65_Picture_1.jpeg)

A. Y[u et al. PixelNeRF: Neural Radiance Fields from One or Few I](https://alexyu.net/pixelnerf/)mages. CVPR 2021

## PixelNeRF

![](_page_66_Figure_1.jpeg)

A. Y[u et al. PixelNeRF: Neural Radiance Fields from One or Few I](https://alexyu.net/pixelnerf/)mages. CVPR 2021

### PixelNeRF

![](_page_67_Figure_1.jpeg)

A. Y[u et al. PixelNeRF: Neural Radiance Fields from One or Few I](https://alexyu.net/pixelnerf/)mages. CVPR 2021

### Fast Inference

- PlenOctrees [Yu et al. ICCV'21]
- SNeRG [Hedman et al. ICCV'21]
- FastNeRF [Garbin et al. ICCV'21]
- KiloNeRF [Reiser et al. ICCV'21]
- AutoInt [Lindell et al. CVPR'21]
- …

![](_page_68_Picture_7.jpeg)

### PlenOctrees [Yu et al. ICCV'21]

## Plenoxels

![](_page_69_Figure_1.jpeg)

S. Fridovich-Ki[el et al. Plenoxels: Radiance Fields without Neural Ne](https://alexyu.net/plenoxels/)tworks. CVPR 2022

### Plenoxels

![](_page_70_Figure_1.jpeg)

Figure 2. Overview of our sparse Plenoxel model. Given a set of images of an object or scene, we reconstruct a (a) sparse voxel ("Plenoxel") grid with density and spherical harmonic coefficients at each voxel. To render a ray, we (b) compute the color and opacity of each sample point via trilinear interpolation of the neighboring voxel coefficients. We integrate the color and opacity of these samples using (c) differentiable volume rendering, following the recent success of NeRF [26]. The voxel coefficients can then be (d) optimized using the standard MSE reconstruction loss relative to the training images, along with a total variation regularizer.

S. Fridovich-Ki[el et al. Plenoxels: Radiance Fields without Neural Ne](https://alexyu.net/plenoxels/)tworks. CVPR 2022

## Pose Estimation

- GNeRF [Meng et al. ICCV '21]
- BARF [Lin et al. ICCV '21]
- NeRF– [Wang et al. arXiv '21]
- SC-NeRF [Jeong et al. ICCV '21]
- iNeRF [Yen-Chen et al. IROS '21]

![](_page_71_Picture_6.jpeg)

![](_page_71_Picture_7.jpeg)

Input video.

Predicted pose & image.

iNeRF [Yen-Chen et al. IROS '21]
#### Robotics / Simulation

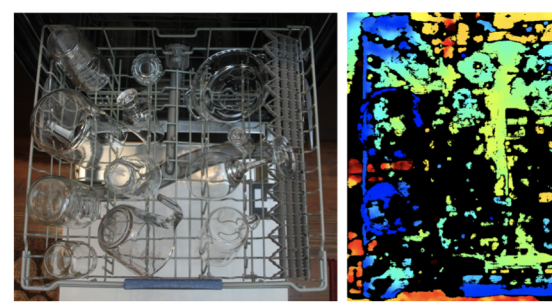

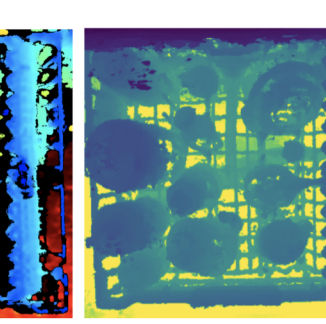

NeRF-GTO: Using a Neural Radiance Field to Grasp Transparent Objects [Ichnowski et al. CoRL '21]

Real Image

RealSense Depth

Control result of our 3D-aware approach

Depth (NeRF-GTO)

Goal image to achieve (camera view outside the training distribution)

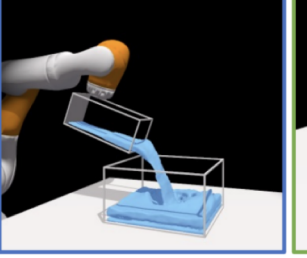

Control results from the robot observation view

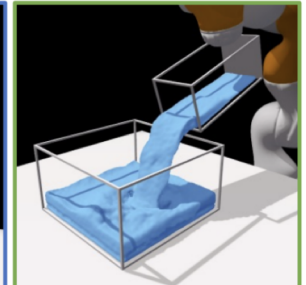

Control results from the goal image view

3D Neural Scene Representations for Visuomotor Control [Li et al. Corl '21]

Others: iMAP[Sucar ICCV'21]

# Object Decomposition

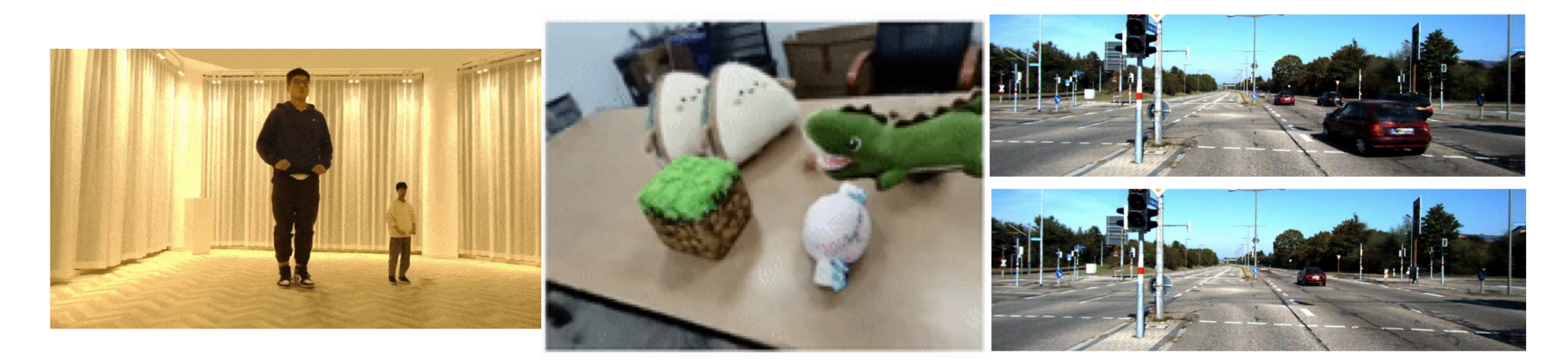

ST-NeRF [Zhang et al. SISGRAPH '21]

Yang et al. Neural Scene Graphs [Ost et al. CVPR '21]

Others: OSF [Guo et al.], uORF [Yu et al.]

# Neural RGB-D surface reconstruction

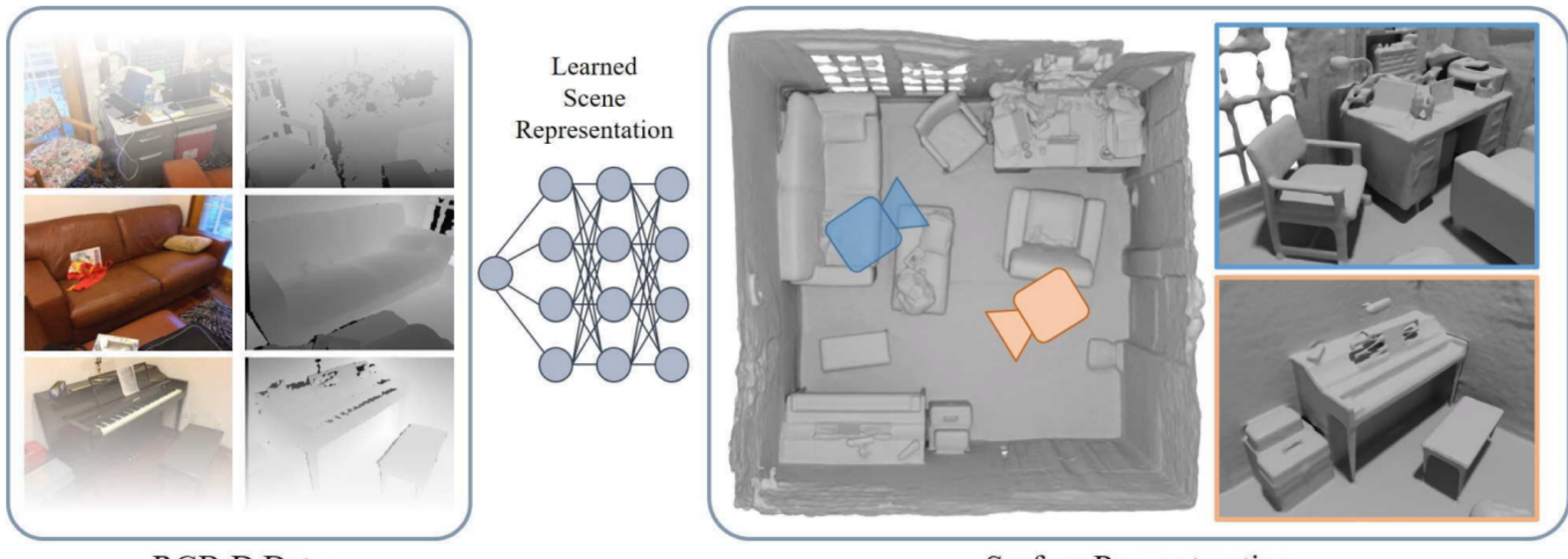

**RGB-D Data** 

**Surface Reconstruction** 

Figure 1. Our method obtains a high-quality 3D reconstruction from an RGB-D input sequence by training a multi-layer perceptron. The core idea is to reformulate the neural radiance field definition in NeRF [48], and replace it with a differentiable rendering formulation based on signed distance fields which is specifically tailored to geometry reconstruction.

D. Azinovic [et al. Neural RGB-D Surface Reconst](https://openaccess.thecvf.com/content/CVPR2022/papers/Azinovic_Neural_RGB-D_Surface_Reconstruction_CVPR_2022_paper.pdf)ruction. CVPR 2022

### **DreamFusion**

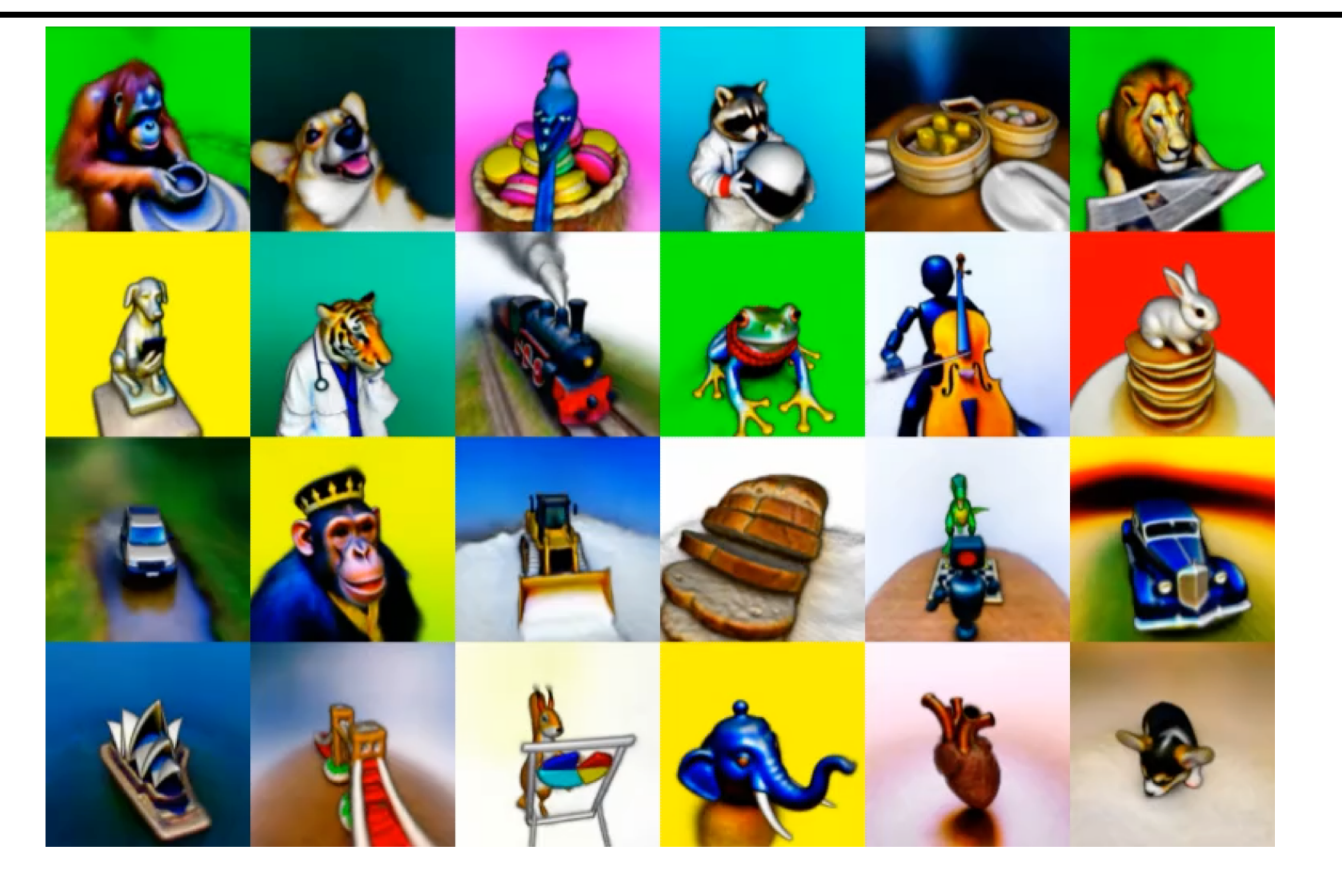

B. Poole, A. Jain, J. Barron, B. Mild[enhall. DreamFusion: Text-to-3D using 2D Di](https://dreamfusion3d.github.io/)ffusion. arXiv 2022

#### **DreamFusion**

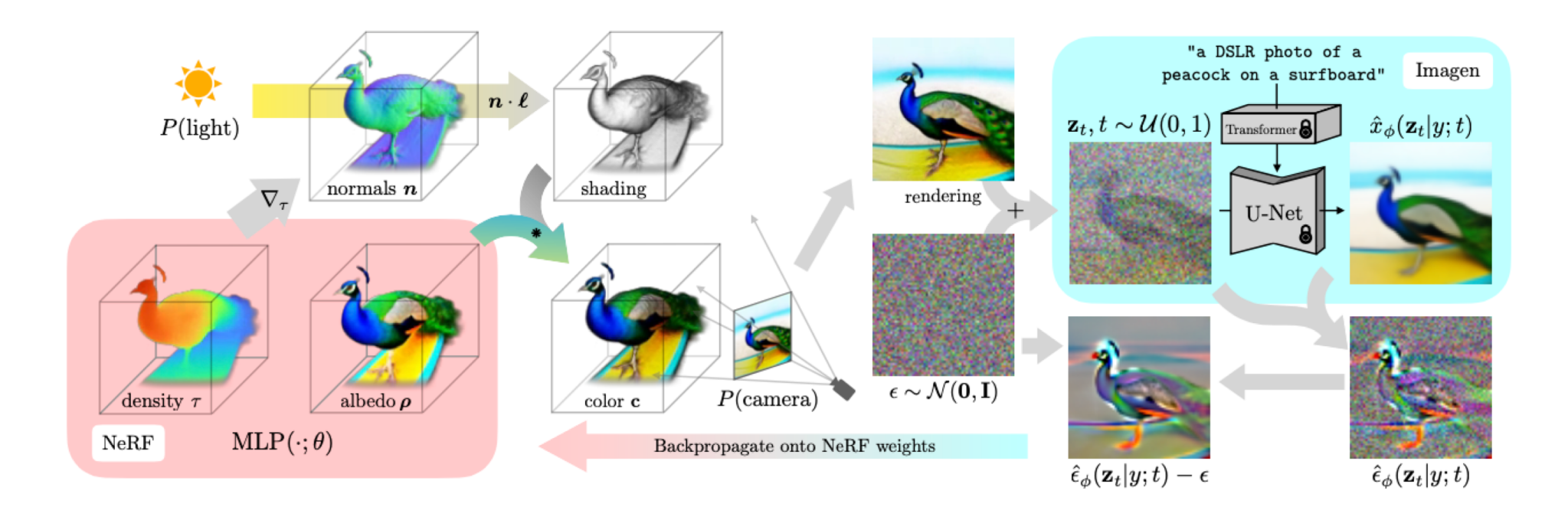

B. Poole, A. Jain, J. Barron, B. Mild[enhall. DreamFusion: Text-to-3D using 2D Di](https://dreamfusion3d.github.io/)ffusion. arXiv 2022